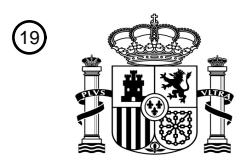

OFICINA ESPAÑOLA DE PATENTES Y MARCAS

ESPAÑA

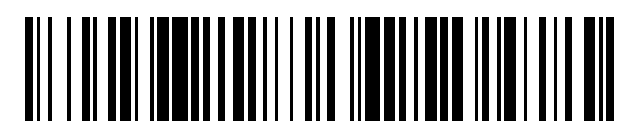

 $\text{\tiny 11}$ Número de publicación: **2 735 724** 

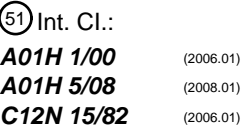

### <sup>12</sup> TRADUCCIÓN DE PATENTE EUROPEA T3

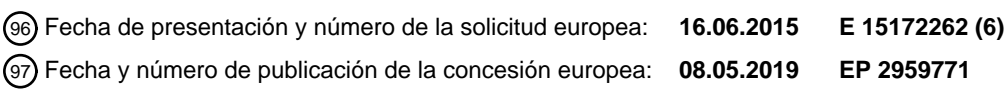

54 Título: **Procedimientos y ensayos para sandía estéril macho**

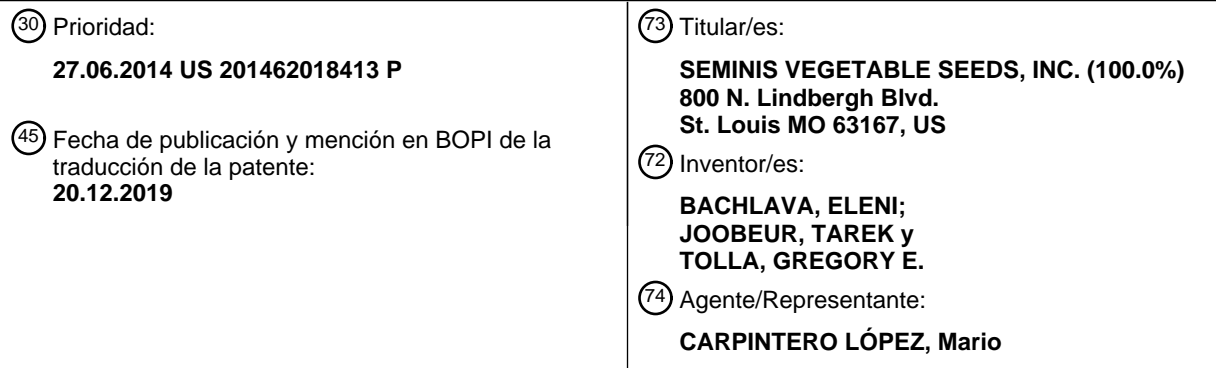

Aviso:En el plazo de nueve meses a contar desde la fecha de publicación en el Boletín Europeo de Patentes, de la mención de concesión de la patente europea, cualquier persona podrá oponerse ante la Oficina Europea de Patentes a la patente concedida. La oposición deberá formularse por escrito y estar motivada; sólo se considerará como formulada una vez que se haya realizado el pago de la tasa de oposición (art. 99.1 del Convenio sobre Concesión de Patentes Europeas).

### **DESCRIPCIÓN**

Procedimientos y ensayos para sandía estéril macho

#### 5 **Campo de la invención**

La presente invención se refiere al campo del fitomejoramiento y más específicamente a procedimientos para identificar plantas de sandía con fenotipos estériles macho.

#### 10 **Antecedentes de la invención**

Los avances en genética molecular han hecho posible seleccionar plantas en función de marcadores genéticos vinculados a rasgos de interés, un procedimiento denominado selección asistida por marcadores (MAS). Si bien los esfuerzos de mejoramiento hasta la fecha han proporcionado una serie de líneas de sandía útiles y variedades

- 15 con rasgos beneficiosos, sigue existiendo una necesidad en la técnica de la selección de variedades con rasgos y procedimientos mejorados para su producción. En muchos casos, tales esfuerzos se han visto obstaculizados por las dificultades para identificar y utilizar alelos que confieren rasgos beneficiosos. Estos esfuerzos pueden ser confundidos por la falta de ensayos fenotípicos definitivos y otros problemas como la epistasis y la herencia poligénica o cuantitativa. Debido a la falta de herramientas moleculares como la MAS, puede que no sea práctico
- 20 intentar producir ciertos genotipos nuevos de plantas de cultivo debido a tales desafíos.

#### **Sumario de la invención**

25 En un aspecto, la presente invención proporciona procedimientos para determinar el genotipo asociado con un fenotipo estéril macho de una planta de sandía o parte de la misma, que comprende las etapas de: obtener una muestra de material de dicha planta o parte de la misma; y detectar en dicha muestra un locus que confiere dicho fenotipo estéril macho, el locus definido por los marcadores NW0249314 (SEQ ID NO: 1) y NW0250301 (SEQ ID NO: 78) y al menos un primer polimorfismo, en el que dicho primer polimorfismo se selecciona de:

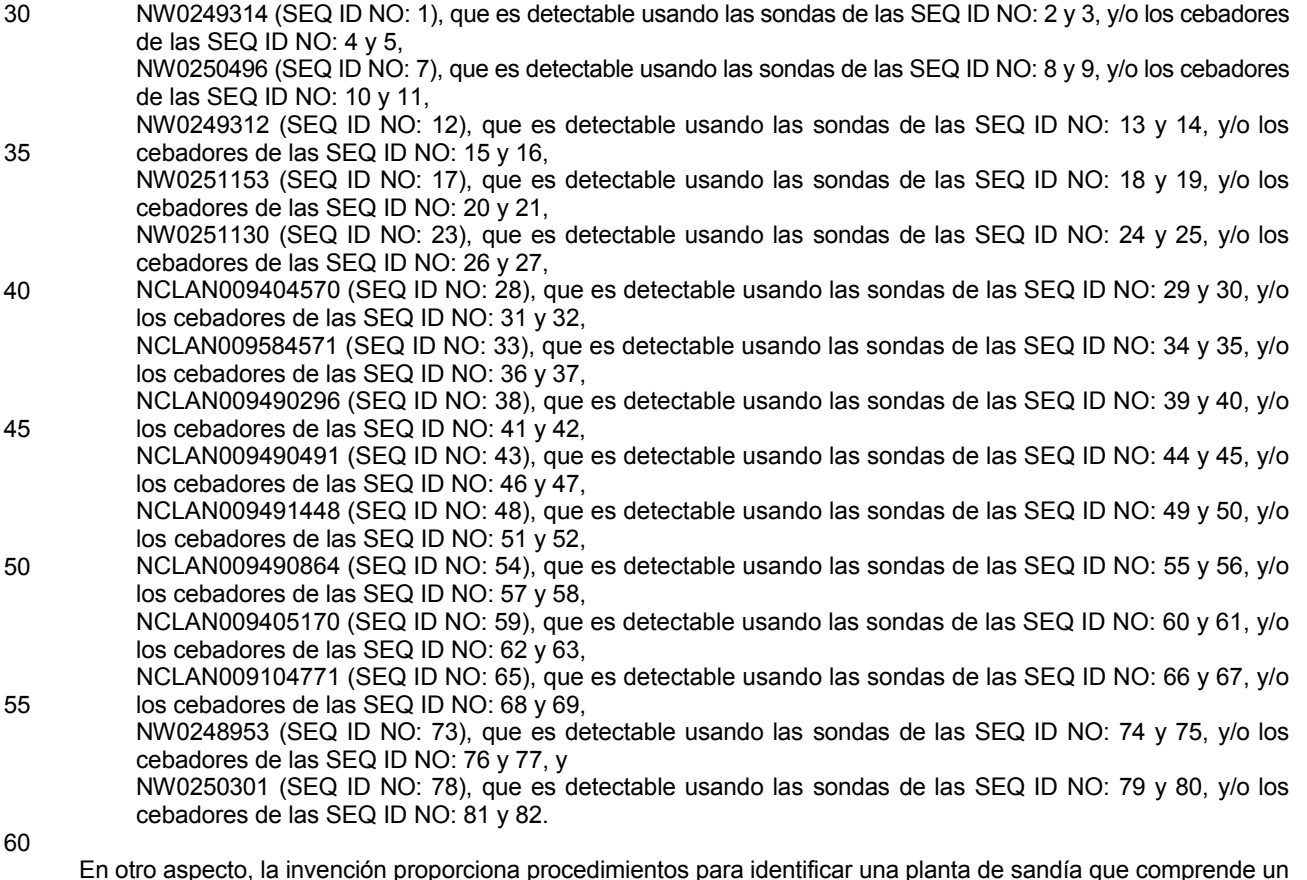

En otro aspecto, la invención proporciona procedimientos para identificar una planta de sandía que comprende un genotipo asociado con un fenotipo estéril macho, que comprende la etapa de (i) detectar en dicha planta un locus que confiere dicho fenotipo estéril macho, el locus definido por marcadores NW0249314 (SEQ ID NO: 1) y NW0250301 (SEQ ID NO: 78) en el grupo de enlace 2, y un primer polimorfismo, en el que dicho primer

65 polimorfismo se selecciona de:

5 10 15 20 25 30 NW0249314 (SEQ ID NO: 1), que es detectable usando las sondas de las SEQ ID NO: 2 y 3, y/o los cebadores de las SEQ ID NO: 4 y 5, NW0250496 (SEQ ID NO: 7), que es detectable usando las sondas de las SEQ ID NO: 8 y 9, y/o los cebadores de las SEQ ID NO: 10 y 11, NW0249312 (SEQ ID NO: 12), que es detectable usando las sondas de las SEQ ID NO: 13 y 14, y/o los cebadores de las SEQ ID NO: 15 y 16, NW0251153 (SEQ ID NO: 17), que es detectable usando las sondas de las SEQ ID NO: 18 y 19, y/o los cebadores de las SEQ ID NO: 20 y 21, NW0251130 (SEQ ID NO: 23), que es detectable usando las sondas de las SEQ ID NO: 24 y 25, y/o los cebadores de las SEQ ID NO: 26 y 27, NCLAN009404570 (SEQ ID NO: 28), que es detectable usando las sondas de las SEQ ID NO: 29 y 30, y/o los cebadores de las SEQ ID NO: 31 y 32, NCLAN009584571 (SEQ ID NO: 33), que es detectable usando las sondas de las SEQ ID NO: 34 y 35, y/o los cebadores de las SEQ ID NO: 36 y 37, NCLAN009490296 (SEQ ID NO: 38), que es detectable usando las sondas de las SEQ ID NO: 39 y 40, y/o los cebadores de las SEQ ID NO: 41 y 42, NCLAN009490491 (SEQ ID NO: 43), que es detectable usando las sondas de las SEQ ID NO: 44 y 45, y/o los cebadores de las SEQ ID NO: 46 y 47, NCLAN009491448 (SEQ ID NO: 48), que es detectable usando las sondas de las SEQ ID NO: 49 y 50, y/o los cebadores de las SEQ ID NO: 51 y 52, NCLAN009490864 (SEQ ID NO: 54), que es detectable usando las sondas de las SEQ ID NO: 55 y 56, y/o los cebadores de las SEQ ID NO: 57 y 58, NCLAN009405170 (SEQ ID NO: 59), que es detectable usando las sondas de las SEQ ID NO: 60 y 61, y/o los cebadores de las SEQ ID NO: 62 y 63, NCLAN009104771 (SEQ ID NO: 65), que es detectable usando las sondas de las SEQ ID NO: 66 y 67, y/o los cebadores de las SEQ ID NO: 68 y 69, NW0248953 (SEQ ID NO: 73), que es detectable usando las sondas de las SEQ ID NO: 74 y 75, y/o los cebadores de las SEQ ID NO: 76 y 77, y NW0250301 (SEQ ID NO: 78), que es detectable usando las sondas de las SEQ ID NO: 79 y 80, y/o los cebadores de las SEQ ID NO: 81 y 82.

En una realización, el procedimiento además comprende la etapa de: (ii) seleccionar dicha planta de sandía a partir de una población de plantas de sandía basándose en la presencia de dicho polimorfismo.

En otra realización, dicho primer polimorfismo es NCLAN009584571 (SEQ ID NO: 33).

#### **Breve descripción de los dibujos**

35

55

- 40 45 **Figura 1**: Muestra datos para marcadores en el intervalo de NW0249314/NW0249599 y NW0250301. El germoplasma mostrado representa diversas líneas de reproducción de sandía que llevan la introgresión *ms-1* para la cual se mantiene la esterilidad macho. Se identificó una región de heterocigosidad para algunas de estas líneas cerca de los marcadores SNP NW0248249 (SEQ ID NO: 22), NW0251340 (SEQ ID NO: 53) y NW0248760 (SEQ ID NO: 64). Los marcadores sombreados en gris son la región indicada del gen *ms-1* según se estima a partir de la inferencia de la distancia genética en el mapa de consenso. Los alelos marcadores sombreados en gris son la condición heterocigota indicada de los dos alelos marcadores en ese locus marcador.
- 50 **Figura 2**: Muestra datos de genotipo y fenotipo para líneas representativas de poblaciones de mapeo fino. El sombreado gris denota fértil, mientras que la ausencia de sombreado denota estéril.

**Figura 3**: Muestra una alineación de secuencia para dos familias estériles (WAS-45-2158S y WML-45-144S) que muestra la deleción de 10 pb en las líneas estériles analizadas por el marcador NCLAN009584571 (SEQ ID NO: 33).

#### **Descripción detallada de la invención**

60 65 Las variedades híbridas de sandía exhiben usualmente un rendimiento más alto, una calidad más alta y un tamaño de fruta más uniforme que las variedades de polinización abierta. Las variedades híbridas de sandía comerciales incluyen tanto diploides como triploides. Un híbrido diploide se genera cruzando dos líneas parentales diploides puras. Un híbrido triploide se genera cruzando una línea parental hembra tetraploide con una línea parental macho diploide. La polinización controlada es esencial para la producción de semillas híbridas. La producción de semillas híbridas mediante polinización controlada requiere que los brotes de las flores macho y hembra estén protegidos y que las flores hembra se polinicen manualmente. La polinización controlada requiere mucho trabajo y el costo de las semillas híbridas puede ser 10 a 100 veces mayor que el de las semillas de polinización abierta. El desarrollo

y uso de variedades de sandía estériles macho pueden reducir en gran medida el costo de la producción de semillas híbridas, ya que se elimina la producción de polen en la línea parental hembra. El uso de una línea estéril macho elimina la necesidad de una polinización controlada.

5 10 La esterilidad macho es el fracaso de las plantas para producir anteras funcionales, polen o gametos macho. La esterilidad macho facilita la hibridación cruzada y elimina la necesidad de una laboriosa y de una costosa emasculación y polinización manual. Se han identificado varios genes estériles macho en la sandía, incluido el gen *ms-1*. El gen nuclear *ms-1* controla la esterilidad macho y, en plantas con una introgresión *ms-1*, el desarrollo normal de las anteras se ve obstaculizado, mientras que el desarrollo de la flor hembra es normal. El gen elimina la producción de polen y da como resultado una línea parental ideal para la producción híbrida.

La invención supera las limitaciones en la técnica anterior al proporcionar procedimientos para identificar plantas de sandía que comprenden un genotipo asociado con un fenotipo estéril macho.

- 15 La presente invención proporciona procedimientos para identificar plantas de sandía que comprenden un genotipo asociado con un fenotipo estéril macho. Los procedimientos utilizan la selección asistida por marcadores (MAS). En particular, se han identificado regiones genómicas, alelos, ácidos nucleicos polimórficos y marcadores vinculados que están asociados con la esterilidad macho en la sandía. Se construyó un mapa genético del gen *ms-1*. En un ejemplo, se desarrolló una población segregadora a partir de la cruza de WSB-45-101S x
- 20 SVR14227703, y se recolectaron datos fenotípicos y genotípicos para 250 individuos F2. Se construyó un mapa de enlace, que constaba de 240 marcadores SNP y tenía un total de 20 grupos de enlace y una longitud total de 1514,3 cM. Se identificó una región genómica asociada con un fenotipo estéril macho en el grupo de enlace de sandía 2, entre los marcadores SNP NW0249314 (SEQ ID NO: 1)/NW0249599 (SEQ ID NO: 6) (colocalizada) y NW0250301 (SEQ ID NO: 78). NW0250301 es el marcador más estrechamente vinculado ubicado a 16,3 cM aguas
- 25 abajo del gen *ms-1*. En un ejemplo adicional, el gen *ms-1* fue mapeado en el grupo de enlace 2 dentro del intervalo de los marcadores SNP NCLAN009404570 (SEQ ID NO: 28) y NCLAN009405170 (SEQ ID NO: 59), correspondientes a aproximadamente 150 kb en el cromosoma 6.
- 30 Los procedimientos de la presente invención representan una ventaja significativa al emplear regiones genómicas, alelos, ácidos nucleicos polimórficos y marcadores enlazados que están asociados con la esterilidad macho en la sandía. Ciertas realizaciones proporcionan procedimientos para detectar en una planta de sandía un genotipo asociado con la esterilidad macho. Otras realizaciones proporcionan procedimientos para identificar y seleccionar una planta de sandía que comprende en su genoma un genotipo asociado con la esterilidad macho.
- 35 Los marcadores asociados con la esterilidad macho descritos en la presente memoria descriptiva son útiles para una variedad de procedimientos que utilizan el genotipado. La disponibilidad de marcadores reduce los costos y la falta de confiabilidad asociados con los ensayos de fenotipado. Como ejemplo, las semillas o plántulas pueden analizarse para detectar la presencia de alelos marcadores asociados con el fenotipo de esterilidad macho antes de la siembra o el trasplante, lo que permite la selección y la siembra o el trasplante de semillas o plántulas estériles
- 40 macho para el progenitor hembra de un híbrido. El uso de los marcadores descritos en la presente memoria descriptiva da como resultado la producción de semillas con hasta un 100% de semillas híbridas al reducir el riesgo de autopolinización en un campo de producción y también reduce o elimina la presencia de semillas parentales (no híbridas) en una bolsa de semillas. Además, el uso de estos marcadores puede mejorar la capacidad de producción en un campo. El hecho de plantar solo semillas o plantas estériles macho de la línea parental híbrida
- 45 hembra mejora el procedimiento actual, que incluye plantar, esperar hasta que se desarrollen las flores y luego pasar sobre el campo para remover las plantas hembra fértiles. La eliminación de las plantas hembra fértiles disminuye la mano de obra y los costos de los recursos. Además, los programas de mejoramiento se pueden diseñar para controlar específicamente la frecuencia de fenotipos favorables específicos al atacar genotipos particulares. La fidelidad de estas asociaciones puede ser monitorizada continuamente para mantener la capacidad
- 50 predictiva y las decisiones de reproducción informadas. Por ejemplo, se pueden usar marcadores para identificar y seleccionar la condición heterocigota del locus *ms-1* en la progenie de una cruza para que el rasgo pueda ser conferido a través de un linaje.

55 Un experto en la técnica puede identificar una fuente de germoplasma candidata que posea esterilidad macho como se describe en la presente memoria descriptiva, pero que carece de uno o más rasgos que el fitomejorador busca tener en una variedad o línea parental de la misma. Las técnicas de la invención se pueden usar para identificar fenotipos estériles macho utilizando marcadores genéticos asociados con el fenotipo. Alternativamente, tales técnicas pueden emplear ensayos fenotípicos para identificar plantas deseadas, ya sea solas o en combinación con ensayos genéticos.

60

Los marcadores, incluyendo los descritos en la presente memoria descriptiva, pueden analizarse mediante el uso de un procedimiento de muestreo de semillas no destructivo, automatizado y de alto rendimiento, como se describe, por ejemplo, en la patente U.S. 8,076,076. A modo de resumen, el procedimiento comprende proporcionar una población de semillas, extraer una muestra de tejido que comprende células con ácidos nucleicos de cada semilla en la población, analizar los ácidos nucleicos extraídos de cada semilla para detectar la presencia de al menos un

marcador genético que indique la presencia de un gen estéril-macho, seleccionar semillas a partir de la población basándose en la presencia del marcador estéril-macho y cultivar una planta fértil a partir de la semilla. El procedimiento adicionalmente incluye recibir y orientar las semillas individuales, mientras se preserva la viabilidad de germinación de cada semilla, en un subsistema de orientación del sistema automatizado de procesamiento de

- 5 semillas. El procedimiento además incluye la eliminación de una muestra de tejido de las semillas individuales, mientras se preserva la viabilidad de germinación de cada semilla, en un subsistema de muestreo del sistema de procesamiento automatizado de semillas. Aún más, el procedimiento incluye depositar cada semilla en un pocillo seleccionado en una bandeja seleccionada de una pluralidad de bandejas de recolección de semillas después de que la semilla haya eliminado una muestra de tejido y depositar cada muestra de tejido en un pocillo seleccionado
- 10 en una bandeja seleccionada de una pluralidad de bandejas de recolección de muestras, que utilizan un subsistema de transporte de semillas y muestras del sistema automatizado de procesamiento de semillas. El procedimiento incluye además almacenar en una base de datos el pocillo seleccionado en la bandeja de recolección de muestras seleccionada en la que se depositó cada muestra y el pocillo seleccionado en la bandeja de recolección de semillas seleccionada en la cual se depositó cada semilla muestreada correspondiente, de modo
- 15 que cada muestra y semilla correspondiente de la que se retiró la muestra se pueda rastrear para preseleccionar semillas de interés.

En general, la expresión sexual de la sandía se puede dividir en categorías cualitativas como monoicas (flores macho y hembra separadas en la misma planta), andromonoicas (flores macho y hermafroditas separadas en la misma planta) y trimonoicas (flores macho, hembra y hermafroditas separadas en la misma planta).

25 De acuerdo con la invención, la esterilidad macho se refiere al hecho de que las plantas no producen anteras funcionales, polen o gametos macho, y/o cualquiera y todas sus combinaciones que uno o más reproductores, obtentores o consumidores puedan encontrar ventajosas para ciertas aplicaciones. Se han identificado varios genes de esterilidad macho en la sandía, incluido el gen *ms-1*. Se ha demostrado que el rasgo de esterilidad macho está controlado por las regiones genómicas identificadas en la presente memoria descriptiva, y este rasgo puede ser ingresado en los orígenes genéticos deseados utilizando los procedimientos descritos en la presente memoria descriptiva.

- 30 35 En la presente memoria descriptiva se describen las regiones genómicas de la sandía, los ácidos nucleicos polimórficos y los alelos asociados con la esterilidad macho. Este rasgo es importante durante la producción de plantas de sandía híbridas, que se producen al cruzar una planta parental de semilla con una planta parental de polen. Por lo general, se cruzan una línea parental pura hembra y una línea pura donante de polen (macho) para producir un híbrido comercial determinado. Por ejemplo, la sandía híbrida se puede producir al cruzar una planta
- parental diploide con una planta parental tetraploide o al cruzar dos plantas parentales diploides. La esterilidad macho es importante para la producción de semillas híbridas, ya que evita la necesidad de polinización controlada.

40 Las regiones genómicas, los ácidos nucleicos polimórficos y los alelos descritos en la presente memoria descriptiva permiten la producción de plantas de sandía con una frecuencia disminuida de anteras en flores hembra de plantas puras parentales de semillas durante la producción de semillas híbridas, lo que resulta en un aumento en el porcentaje de hibridez de la semilla producida (menos semilla autofecundada). Por lo tanto, la presente invención se refiere a marcadores y regiones genómicas relacionados con la esterilidad macho y a los procedimientos de uso de los mismos para seleccionar líneas parentales que servirían mejor como progenitores de semillas para la producción híbrida.

45

20

En la presente memoria descriptiva se describe la introgresión de al menos un primer locus que confiere esterilidad macho en un origen genético dado. La producción exitosa de sandía depende de la atención a diversas prácticas hortícolas. Estos incluyen el manejo del suelo con especial atención a la fertilización adecuada, el establecimiento de cultivos con el espaciado adecuado, el control de malezas, la introducción de abejas u otros insectos para la

50 polinización, el riego, el manejo de plagas y, si producen frutos de plantas triploides, una fuente de polen adecuada para producir sandías sin semillas (triploides). El tamaño y la forma de la flor de la sandía, el color de la corteza, el grosor y la dureza, la expresión sexual, el color de la carne, la textura y el contenido de azúcar, así como la ausencia de defectos en la fruta son características importantes que deben considerarse durante la selección de variedades de sandía.

55

60

65

Los cultivos de sandía pueden establecerse a partir de semillas o de trasplantes. El trasplante puede dar como resultado un cultivo anterior en comparación con un cultivo producido a partir de la siembra directa. Cuando un obtentor quiere cultivar un cultivo frutal sin semillas, se puede preferir el trasplante. El trasplante ayuda a lograr rodales completos de plantas rápidamente, especialmente cuando los costos de semillas más altos, como ocurre con las semillas triploides, hacen que la siembra directa sea un riesgo.

Los obtentores de sandías se enfrentan al desafío de anticipar cambios en las condiciones de crecimiento, la nueva presión de patógenos y el cambio en las preferencias de los consumidores. Con estas proyecciones, un obtentor intentará crear nuevos cultivares que se ajusten a las necesidades de los productores, los transportistas, los minoristas y los consumidores. Por lo tanto, el obtentor tiene el reto de combinar, en un solo genotipo, tantos

atributos favorables como sea posible.

#### **Región genómica, ácidos nucleicos polimórficos y alelos asociados con la esterilidad macho en la sandía**

- 5 Los solicitantes han identificado regiones genómicas, alelos, ácidos nucleicos polimórficos y marcadores enlazados, que cuando están presentes en ciertas formas alélicas están asociados con la esterilidad macho de la sandía.
- 10 Se identificó una región genómica asociada con un fenotipo estéril macho en el grupo de enlace 2 de la sandía, flanqueada por los loci NW0249314 (SEQ ID NO: 1)/NW0249599 (SEQ ID NO: 6 (colocalizada) y NW0250301 (SEQ ID NO: 78). Otra región genómica asociada con un fenotipo estéril macho se identificó en el grupo de enlace de sandía 2 (LG2), flanqueado por los loci NCLAN009404570 (SEQ ID NO: 28) y NCLAN009405170 (SEQ ID NO: 59).
- 15 De este modo, algunas de las diversas realizaciones de la presente divulgación utilizan uno o más marcadores de ácidos nucleicos polimórficos o alelos localizados en una o más de estas regiones o subregiones en LG2. Por ejemplo, NW0250301 (SEQ ID NO: 78) es un marcador estrechamente vinculado ubicado a 16,3 cM aguas abajo del gen *ms-1*.
- 20 25 Las sandías son diploides naturales y tienen sus cromosomas dispuestos en pares. Sin embargo, las plantas de sandía pueden sufrir una duplicación de todo su conjunto de cromosomas y existir como tetraploides. Si bien es poco común que las sandías produzcan tetraploides espontáneos, este procedimiento puede producirse rutinariamente en el laboratorio utilizando técnicas de biología celular. Las semillas triploides se pueden producir cruzando un progenitor tetraploide por un progenitor diploide. Cuando se cultivan plantas triploides, la formación de semillas en la fruta se aborta debido a las diferencias en el nivel de ploidía, lo que da como resultado frutos sin
- semillas.

En ciertos procedimientos descritos en la presente memoria descriptiva, una planta parental diploide (hembra) es homocigota para un alelo marcador de ácido nucleico polimórfico asociado con el fenotipo estéril macho. El

- 30 progenitor diploide (hembra) se cruza con otro progenitor diploide que carece del alelo marcador polimórfico de ácido nucleico asociado con el fenotipo estéril macho para producir progenie híbrida diploide. Esto da como resultado una copia del alelo marcador polimórfico asociado con el fenotipo estéril macho (de la planta parental hembra diploide) y un alelo no asociado con el fenotipo estéril macho (de la planta parental macho diploide) en el híbrido diploide. Alternativamente, en ciertos procedimientos descritos en la presente memoria descriptiva, una
- 35 40 planta parental tetraploide es homocigota para un alelo marcador de ácido nucleico polimórfico asociado con el fenotipo estéril macho. El progenitor tetraploide se cruza con un diploide que carece del alelo marcador de ácido nucleico polimórfico asociado con el fenotipo estéril macho, para producir una progenie híbrida triploide. Esto da como resultado dos copias del alelo marcador polimórfico asociado con el fenotipo estéril macho (de la planta parental tetraploide) y un alelo no asociado con el fenotipo estéril macho (de la planta parental diploide) en el híbrido triploide.
- 

El uso de la dihaploidización para producir una línea pura se contempla en la presente memoria descriptiva. Una planta haploide tiene solo una copia de cada cromosoma en lugar del par normal de cromosomas en una planta diploide. Las plantas haploides se pueden producir, por ejemplo, tratando con un inductor haploide. Las plantas haploides pueden someterse a un tratamiento que hace que el conjunto de cromosomas de copia única se duplique, produciendo una copia duplicada del conjunto original. La planta resultante se denomina "doble haploide" y contiene pares de cromosomas que generalmente se encuentran en un estado alélico homocigoto en cualquier locus dado. La dihaploidización puede reducir el tiempo requerido para desarrollar nuevas líneas puras en comparación con el desarrollo de líneas a través de rondas sucesivas de retrocruzamiento.

50

45

Dadas las regiones genómicas y los marcadores polimórficos identificados en la presente memoria descriptiva, se pueden obtener marcadores adicionales ubicados dentro o cerca de la región genómica descrita en la presente divulgación que están asociados con el fenotipo tipificando nuevos marcadores en diversos germoplasmas. La región genómica y los marcadores polimórficos identificados en la presente memoria descriptiva también se pueden

- 55 mapear en relación con cualquier mapa físico o genético disponible públicamente para colocar la región descrita en la presente memoria descriptiva en dicho mapa. Un experto en la técnica también entendería que los ácidos nucleicos polimórficos adicionales que están genéticamente ligados a la región genómica asociada con un fenotipo estéril macho y que se mapean dentro de 40 cM, 20 cM, 10 cM, 5 cM o 1 cM de la región genómica o los marcadores asociados con un fenotipo estéril macho también pueden ser útiles.
- 60

#### **Introgresión de un locus genómico asociado con la esterilidad macho**

La introgresión asistida por marcadores implica la transferencia de una región cromosómica definida por uno o más marcadores de un primer germoplasma a un segundo germoplasma. La descendencia de una cruza que contiene la región genómica introgresada puede identificarse mediante la combinación de marcadores característicos de la

región genómica introgresada deseada de un primer germoplasma (por ejemplo, germoplasma de fenotipo estéril macho) y marcadores enlazados y no ligados característicos del origen genético deseado de segundo germoplasma.

- 5 Los marcadores de flanqueo que identifican una región genómica asociada con un fenotipo de expresión sexual deseado pueden incluir cualquier loci descrito en la presente en el grupo de enlace 2 (LG2), y aquellos que identifican las sub-regiones del mismo pueden incluir cualquier loci o intervalos de loci descritos en la presente en  $LG2$
- 10 Por ejemplo, los marcadores de flanqueo que identifican una región genómica o subregión incluyen los definidos por los loci NW0249314 (SEQ ID NO: 1) y NW0250301 (SEQ ID NO: 78) en LG2 o dentro de los 15 cM de la misma, o definidos por los loci NCLAN009404570 (SEQ ID NO: 28) y NCLAN009405170 (SEQ ID NO: 59) en LG2 o dentro de 15 cM de la misma.
- 15 En otras realizaciones, los marcadores asociados con un fenotipo estéril macho son: NW0249314 (SEQ ID NO: 1) y NW0250301 (SEQ ID NO: 78) en LG2 o flanqueados por los loci NCLAN009404570 (SEQ ID NO: 28) y NCLAN009405170 (SEQ ID NO: 59) en LG2. En otras realizaciones, los marcadores incluyen NW0249314 (SEQ ID NO: 1), NW0249599 (SEQ ID NO: 6), NW0250496 (SEQ ID NO: 7), NW0249312 (SEQ ID NO: 12), NW0251153 (SEQ ID NO: 17) , NW0248249 (SEQ ID NO: 22), NW0251130 (SEQ ID NO: 23), NCLAN009404570 (SEQ ID NO:
- 20 28), NCLAN009584571 (SEQ ID NO: 33), NCLAN009490296 (SEQ ID NO: 38), NCLAN009490491 (SEQ ID NO: 43), NCLAN009491448 (SEQ ID NO: 48), NW0251340 (SEQ ID NO: 53), NCLAN009490864 (SEQ ID NO: 54), NCLAN009405170 (SEQ ID NO: 59), NW0248760 (SEQ ID NO: 64), NCLAN009104771 (SEQ ID NO: 65), NW0248489 (SEQ ID NO: 70), NW0249128 (SEQ ID NO: 71), NW0251464 (SEQ ID NO: 72), NW0248953 (SEQ ID NO: 73), o NW0250301 (SEQ ID NO: 78). En ciertas realizaciones, el marcador es NCLAN009584571 (SEQ ID
- 25 NO: 33). Los marcadores a modo de ejemplo se muestran en la Tabla 1.

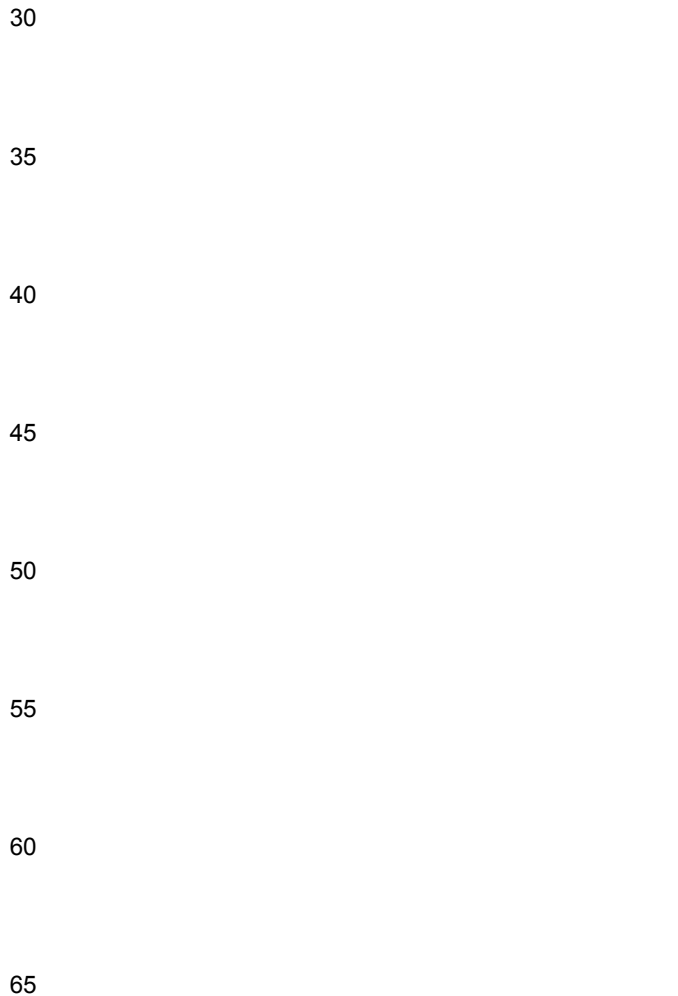

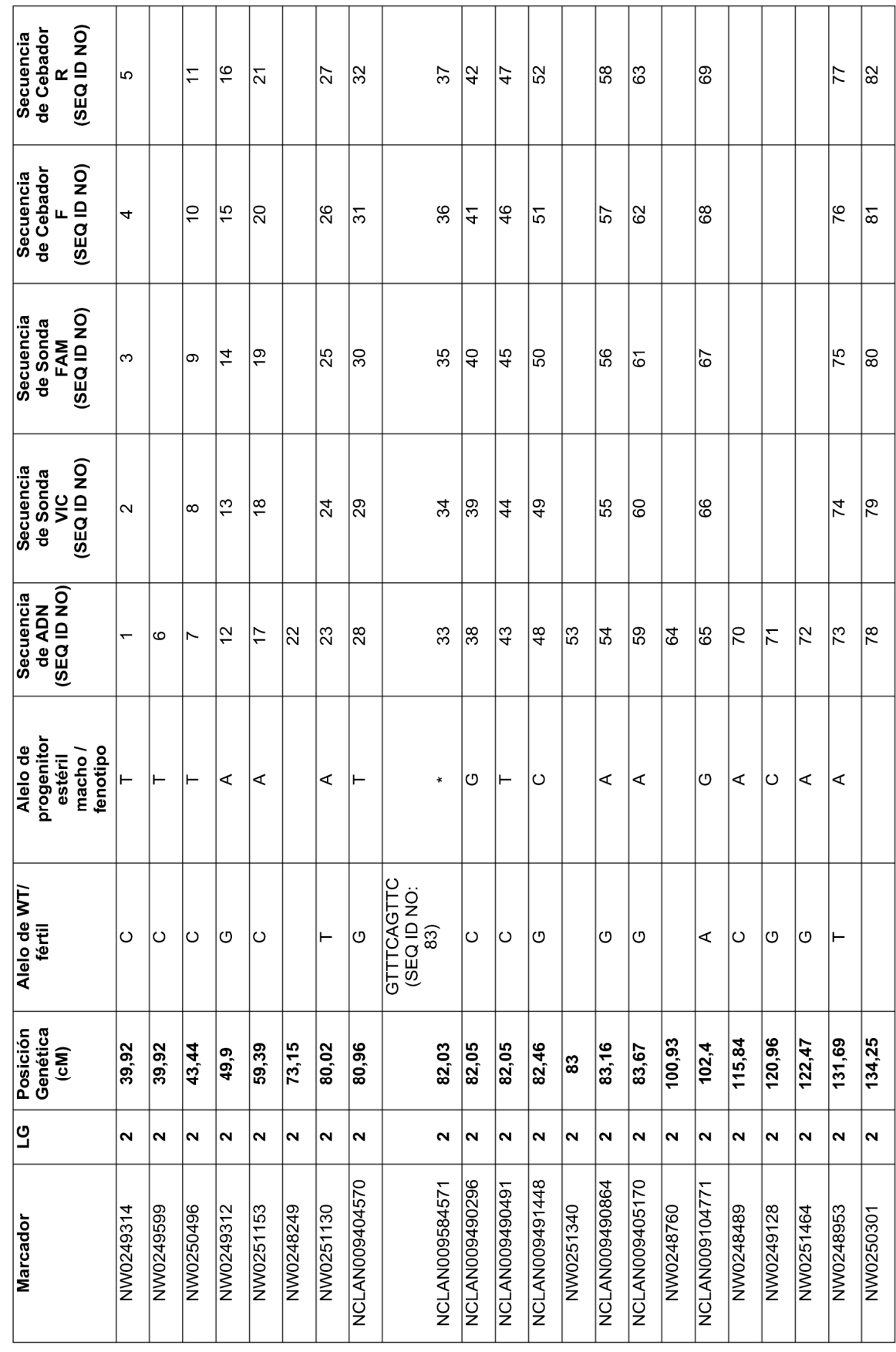

Tabla 1. Marcadores asociados a la esterilidad macho en sandía

# ES 2 735 724 T3

Los marcadores de flanqueo que caen tanto en el extremo proximal del telómero como en el extremo proximal del centrómero de cualquiera de estos intervalos genómicos pueden ser útiles en una variedad de esfuerzos de reproducción que incluyen la introgresión de regiones genómicas asociadas con un fenotipo estéril macho en un origen genético que comprende marcadores asociados con germoplasma que usualmente contiene un genotipo asociado con otro fenotipo.

Los marcadores que están enlazados y que son inmediatamente adyacentes o adyacentes a la región genómica del fenotipo estéril macho identificada que permite la introgresión de la región genómica en ausencia de ADN unido extraído del germoplasma fuente que contiene la región genómica se describen en la presente memoria descriptiva.

- 10 Aquellos expertos en la técnica apreciarán que cuando se busca introgresar una región genómica más pequeña asociada con un fenotipo estéril macho descrito en la presente memoria descriptiva, que cualquiera de los marcadores proximales de telómero o centrómero que estén inmediatamente adyacentes a una región genómica más grande asociada con un fenotipo estéril macho se puede usar para introgresar esa región genómica más pequeña.
- 15

5

Un marcador dentro de aproximadamente 40 cM de un marcador asociado con un fenotipo estéril macho descrito en la presente memoria descriptiva puede ser útil en una variedad de esfuerzos de fitomejoramiento que incluyen la introgresión de regiones genómicas asociadas con un fenotipo estéril macho en un origen genético que comprende marcadores asociados con germoplasma que usualmente contiene un genotipo asociado a otro

- 20 fenotipo. Por ejemplo, un marcador dentro de 40 cM, 20 cM, 15 cM, 10 cM, 5 cM, 2 cM o 1 cM de un marcador asociado con un fenotipo o marcador estéril macho descrito aquí se puede usar para la introgresión asistida por marcador de un fenotipo estéril macho.
- 25 Un marcador dentro de aproximadamente 40 cM de un marcador de fenotipo estéril macho en LG2 descrito en la presente memoria descriptiva se puede usar para la introgresión asistida por marcador de un fenotipo estéril macho. Como se describió anteriormente, un marcador de fenotipo estéril macho en LG2 puede incluir NWO250301 (SEQ ID NO: 78).
- 30 35 Plantas o germoplasma de sandía que comprenden una región introgresada que está asociada con un fenotipo estéril macho en el que al menos el 10%, el 25%, el 50%, el 75%, el 90% o el 99% de las secuencias genómicas restantes tienen marcadores característicos de la planta o germoplasma que de otra forma u ordinariamente comprende una región genómica asociada con otro fenotipo. Además, también se divulgan plantas de sandía que comprenden una región introgresada en la que las regiones estrechamente unidas adyacentes y/o inmediatamente adyacentes a las regiones genómicas, QTL y marcadores que comprenden secuencias genómicas que llevan marcadores característicos de plantas de sandía o germoplasma que de otra forma u ordinariamente comprenden una región genómica asociada con el fenotipo.

#### **Desarrollo de variedades de sandía estéril macho**

40 45 La esterilidad macho en la sandía es importante en términos de producción de plantas híbridas F<sub>1</sub>, y tiene importancia para los productores, procesadores, minoristas y clientes. En la presente memoria descriptiva se describe la identificación de regiones genómicas y alelos asociados con la esterilidad macho, así como marcadores de polimorfismo de nucleótido único (SNP) genéticamente ligados y predictivos de dichos loci que se pueden usar para el rastreo y la introgresión de rasgos estériles macho en el germoplasma, como por selección asistida por marcador y/o retrocruzamiento asistido por marcadores.

Por lo tanto, es posible el seguimiento y la introducción de cualquiera de las regiones genéticas o marcadores identificados en la presente memoria descriptiva en un origen genético dado. Un experto en la técnica entenderá que un fenotipo estéril macho puede ser introgresado de un genotipo a otro utilizando un locus primario descrito

- 50 55 en la presente memoria descriptiva mediante la selección asistida por marcadores. Por consiguiente, se puede seleccionar una fuente de germoplasma que tenga un fenotipo estéril macho. Un obtentor puede usar los marcadores identificados en la presente divulgación para seleccionar la esterilidad macho o rastrear la esterilidad macho durante la reproducción usando la selección asistida por marcadores para la región descrita en la presente. Con la presente divulgación, un experto en la técnica puede introducir la esterilidad macho en cualquier origen genético.
- 

Por ejemplo, utilizando los marcadores descritos en la presente memoria descriptiva, las semillas pueden genotiparse para los marcadores *ms-1* descritos en la presente memoria descriptiva con el fin de seleccionar plantas estériles para la producción de semillas híbridas. Este procedimiento produce un 100% de hibridez en la

- 60 producción de lotes de semillas y reduce o elimina la contaminación de las semillas (no híbridas). Esto se traduce en una capacidad de producción mejorada en el campo y representa una mejora con respecto a los procedimientos convencionales de siembra que implican la selección de plantas en función del fenotipo y la degradación de las plantas fértiles. Además, la selección asistida por marcadores permite la selección del estado heterocigoto para la reproducción.
- 65

Por lo tanto, las regiones genéticas y los marcadores identificados en la presente memoria descriptiva se pueden usar para la selección asistida por marcadores para la esterilidad macho en sandía. Este descubrimiento de marcadores de esterilidad macho facilitará el desarrollo de la sandía con un fenotipo estéril macho.

5 10 Para la mayoría de los objetivos de reproducción, los obtentores comerciales trabajan dentro de un germoplasma que es del "tipo cultivado" o "élite". Este germoplasma es más fácil de reproducir porque generalmente se desempeña bien cuando se evalúa el rendimiento hortícola. Sin embargo, la ventaja de rendimiento que proporciona un germoplasma cultivado a veces se ve compensada por la falta de diversidad alélica. Los obtentores generalmente aceptan esta compensación porque el progreso es más rápido cuando se trabaja con material cultivado que cuando se cultiva con fuentes genéticamente diversas.

En contraste, cuando un obtentor realiza cruzas intraespecíficos o cruzas intraespecíficos, se produce un intercambio inverso. En estos ejemplos, un obtentor generalmente cruza germoplasma cultivado con un tipo no cultivado. En tales cruzas, el obtentor puede obtener acceso a nuevos alelos del tipo no cultivado, pero puede

- 15 tener que superar la resistencia genética asociada con el progenitor donante. Debido a la dificultad con esta estrategia de reproducción, este enfoque a menudo falla debido a problemas de fertilidad y fecundidad. La dificultad con este enfoque de reproducción se extiende a muchos cultivos, y se ejemplifica con un importante fenotipo resistente a la enfermedad que se describió por primera vez en el tomate en 1944 (Smith. Proc. Am. Soc. Hort. Sci. 44:413-16). En esta cruza, una resistencia a la enfermedad del nematodo se transfirió de *L. peruvianum*
- 20 (PI128657) a un tomate cultivado. A pesar de la reproducción intensiva, no fue hasta mediados de la década de los 70 que los obtentores pudieron superar la resistencia genética y lanzar líneas exitosas que portaban este rasgo. Incluso hoy en día, los obtentores de tomate entregan este gen de resistencia a la enfermedad a una variedad híbrida de un solo progenitor.
- 25 30 En la sandía, los accesos de introducción de plantas (PI) son usualmente líneas que producen frutos con una producción y cualidades alimentarias indeseables. A pesar de que estas líneas tienen malas cualidades hortícolas, algunos obtentores de sandías intentan reproducirse con estas líneas PI porque potencialmente pueden contener alelos novedosos. El procedimiento de introgresión de nuevos genes de resistencia de las líneas PI a tipos comerciales aceptables es un procedimiento largo y, a menudo arduo. Este procedimiento puede ser difícil porque el rasgo puede ser poligénico, o tiene una baja heredabilidad, o tiene un arrastre de enlace o alguna combinación
- de los mismos.

Algunos fenotipos están determinados por el genotipo en un locus. Estos rasgos simples, como los estudiados por Gregor Mendel, caen en categorías discontinuas, como las semillas verdes o amarillas. Sin embargo, otra variación

- 35 observada en la naturaleza es continua, como el rendimiento en el maíz de campo o la presión sanguínea humana. A diferencia de los rasgos simplemente heredados, la variación continua puede ser el resultado de la herencia poligénica. Los loci que afectan la variación continua se conocen como QTL. La variación en el fenotipo de un rasgo cuantitativo es el resultado de la composición alélica en los QTL y el efecto ambiental. La heredabilidad de un rasgo es la proporción de la variación fenotípica atribuida a la varianza genética. Esta relación varía entre 0 y
- 40 1,0. Por lo tanto, un rasgo con heredabilidad cerca de 1,0 no se ve afectado en gran medida por el medio ambiente. Los expertos en la técnica reconocen la importancia de crear líneas comerciales con rasgos hortícolas de alta heredabilidad, ya que estos cultivares permitirán a los obtentores producir un cultivo con especificaciones de mercado uniformes.

#### 45 **Técnicas de reproducción molecular asistida**

Los marcadores genéticos que pueden usarse incluyen Polimorfismos de Longitud de Fragmentos de Restricción (RFLP), Polimorfismos de Longitud de Fragmentos Amplificados (AFLP), Repeticiones de Secuencia Simple (SSR), Polimorfismos de Longitud de Secuencia Simple (SSLP), Polimorfismos de Nucleótido Único (SNP), Polimorfismos de Inserción/Deleción (Indels), Repeticiones en Tándem de Número Variable (VNTR) y ADN Polimórfico Amplificado Aleatorio (RAPD), isozimas. El descubrimiento y desarrollo de marcadores en cultivos proporciona el marco inicial para las aplicaciones en actividades de reproducción asistidas con marcadores (publicaciones de patentes de U.S. 2005/0204780, 2005/0216545, 2005/0218305 y 2006/00504538). El "mapa genético" resultante es la representación de la posición relativa de los loci caracterizados (marcadores de ácido nucleico polimórficos o cualquier otro locus para el cual se pueden identificar alelos) entre sí.

55

50

Los polimorfismos que comprenden tan poco como un solo cambio de nucleótido se pueden ensayar de varias maneras. Por ejemplo, la detección se puede realizar mediante técnicas electroforéticas que incluyen un polimorfismo conformacional de una sola hebra (Orita et al. (1989) Genomics, 8(2), 271-278), electroforesis en gel

60 de gradiente desnaturalizante (Myers (1985) EPO 0273085), o polimorfismos de longitud de fragmento de escisión (Life Technologies, Inc., Gathersberg, MD 20877), pero la disponibilidad generalizada de las máquinas de secuenciación de ADN a menudo facilita la secuenciación directa de productos amplificados. Una vez que se conoce la diferencia de secuencia polimórfica, se pueden diseñar ensayos rápidos para pruebas de progenie, que usualmente involucran alguna versión de amplificación por PCR de alelos específicos (PASA, Sommer, et al. (1992)

65 Biotechniques 12(1), 82-87), o Amplificación por PCR de múltiples alelos específicos (PAMSA, Dutton y Sommer (1991) Biotechniques, 11(6), 700-7002).

Como conjunto, los marcadores polimórficos sirven como herramientas útiles para ensayar plantas para determinar el grado de identidad de líneas o variedades (Patente de U.S. 6,207,367). Estos marcadores forman la base para determinar asociaciones con fenotipos y pueden usarse para impulsar la ganancia genética. En los procedimientos de la invención, los ácidos nucleicos polimórficos se usan para detectar en una planta de sandía un genotipo asociado con la esterilidad macho, identificar una planta de sandía con un genotipo asociado con la esterilidad macho y seleccionar una planta de sandía con un genotipo asociado con la esterilidad macho.

- 10 Algunos marcadores genéticos pueden incluir marcadores "dominantes" o "codominantes". Los marcadores "codominantes" revelan la presencia de dos o más alelos (dos por individuo diploide). Los marcadores "dominantes" revelan la presencia de un solo alelo. Los marcadores se heredan preferiblemente en forma codominante, de modo que la presencia de ambos alelos en un locus diploide, o múltiples alelos en loci triploides o tetraploides, son fácilmente detectables y están libres de variación ambiental, es decir, su heredabilidad es 1.
- 15 Usualmente, un genotipo marcador comprende dos alelos marcadores en cada locus en un organismo diploide. La composición alélica marcadora de cada locus puede ser homocigota o heterocigota. La homocigosidad es una condición en la que ambos alelos en un locus se caracterizan por la misma secuencia de nucleótidos. La heterocigosidad se refiere a diferentes condiciones del alelo en un locus.
- 20 25 Los análisis basados en ácido nucleico para determinar la presencia o ausencia del polimorfismo genético (es decir, para el genotipado) se pueden usar en programas de mejoramiento para la identificación, selección e introgresión. Una amplia variedad de marcadores genéticos para el análisis de polimorfismos genéticos está disponible y son conocidos por los expertos en la técnica. El análisis se puede usar para seleccionar genes, porciones de genes, QTL, alelos o regiones genómicas que comprenden o están enlazados a un marcador genético que está enlazado o asociado con un fenotipo estéril macho.
- 

Como se usa en la presente memoria descriptiva, los procedimientos de análisis de ácidos nucleicos incluyen procedimientos de detección basados en PCR (por ejemplo, ensayos TaqMan), procedimientos de micromatrices, procedimientos basados en espectrometría de masas y/o procedimientos de secuenciación de ácidos nucleicos,

- 30 incluyendo la secuenciación del genoma completo. La detección de sitios polimórficos en una muestra de ADN, ARN o ADNc puede facilitarse mediante el uso de procedimientos de amplificación de ácidos nucleicos. Dichos procedimientos aumentan específicamente la concentración de polinucleótidos que abarcan el sitio polimórfico, o incluyen ese sitio y las secuencias ubicadas en forma distal o proximal. Dichas moléculas amplificadas pueden detectarse fácilmente mediante electroforesis en gel o procedimientos de detección de fluorescencia.
- 35

5

Un procedimiento para lograr tal amplificación emplea la reacción en cadena de la polimerasa (PCR) (Mullis et al. 1986 Cold Spring Harbor Symp. Quant. Biol. 51:263-273; las Patentes Europeas 50,424; 84,796; 258,017; 237,362; 201,184; las Patentes de U.S. 4,683,202; 4,582,788; y 4,683,194), que utilizan pares de cebadores que son capaces de hibridar con las secuencias proximales que definen un polimorfismo en su forma de doble cadena.

- 40 También se pueden usar procedimientos para tipificar ADN basado en espectrometría de masas. Dichos procedimientos se describen en las patentes de U.S. 6,613,509 y 6,503,710, y las referencias que se encuentran en las mismas.
- 45 50 Los polimorfismos en las secuencias de ADN pueden detectarse o tipificarse mediante una variedad de procedimientos eficaces bien conocidos en la técnica, incluidos los descritos en las Patentes de U.S. 5,468,613; 5,217,863; 5,210,015; 5,876,930; 6,030,787; 6,004,744; 6,013,431; 5,595,890; 5,762,876; 5,945,283; 5,468,613; 6,090,558; 5,800,944; 5,616,464; 7,312,039; 7,238,476; 7,297,485; 7,282,355; 7,270,981 y 7,250,252. Sin embargo, los procedimientos de la presente invención se pueden usar junto con cualquier procedimiento de tipificación de polimorfismos para tipificar polimorfismos en muestras de ADN genómico. Estas muestras de ADN genómico utilizadas incluyen ADN genómico aislado directamente de una planta, ADN genómico clonado o ADN genómico amplificado.
- 55 Por ejemplo, los polimorfismos en las secuencias de ADN pueden detectarse por hibridación con sondas de oligonucleótidos de alelo específico (ASO) como se describe en las Patentes de U.S. 5,468,613 y 5,217,863. La Patente de U.S. 5,468,613 divulga hibridaciones de oligonucleótidos de alelo específico en las que se pueden detectar variaciones de nucleótidos individuales o múltiples en la secuencia de ácido nucleico en ácidos nucleicos mediante un procedimiento en el que la secuencia que contiene la variación de nucleótido se mancha sobre una membrana y se trata con una sonda marcada de oligonucleótido de secuencia específica.
- $60$ La secuencia de ácido nucleico diana también puede detectarse mediante procedimientos de ligación de sonda como se describe en la Patente de U.S. 5,800,944, en los que se amplifica una secuencia de interés y se hibrida con sondas, seguida de ligadura para detectar una parte marcada de la sonda.
- 65 También se pueden usar micromatrices para la detección de polimorfismo, en el que los conjuntos de sondas de oligonucleótidos se ensamblan de manera superpuesta para representar una secuencia única de tal manera que

una diferencia en la secuencia diana en un punto daría como resultado una hibridación parcial de la sonda (Borevitz et al., Genome Res. 13:513-523 (2003); Cui et al., Bioinformatics 21:3852-3858 (2005). En cualquier micromatriz, se espera que haya una pluralidad de secuencias diana, que pueden representar genes y/o regiones no codificantes en las que cada secuencia diana está representada por una serie de oligonucleótidos superpuestos,

5 en lugar de por una única sonda. Esta plataforma proporciona un alto rendimiento de detección de una pluralidad de polimorfismos. La tipificación de secuencias diana por procedimientos basados en micromatrices se describe en las Patentes de U.S. 6,799,122; 6,913,879; y 6,996,476.

10 La secuencia de ácido nucleico diana también puede detectarse mediante procedimientos de enlace de sonda como se divulga en la Patente de U.S. 5,616,464, empleando al menos un par de sondas que tienen secuencias homólogas a porciones adyacentes de la secuencia de ácido nucleico diana y que tienen cadenas laterales que se unen de manera no covalente para formar un vástago sobre el emparejamiento de bases de las sondas a la secuencia de ácido nucleico diana. Al menos una de las cadenas laterales tiene un grupo fotoactivable que puede formar un enlace cruzado covalente con el otro miembro de la cadena lateral del vástago.

15

35

55

Otros procedimientos para detectar SNP e Indels incluyen procedimientos de extensión de base única (SBE). Los ejemplos de procedimientos de SBE incluyen los descritos en la Patentes de U.S. 6,004,744; 6,013,431; 5,595,890; 5,762,876; y 5,945,283. Los procedimientos de SBE se basan en la extensión de un cebador de nucleótido que es adyacente a un polimorfismo para incorporar un residuo de nucleótido detectable en la extensión del cebador. El

- 20 procedimiento de SBE puede usar tres oligonucleótidos sintéticos. Dos de los oligonucleótidos sirven como cebadores de PCR y son complementarios a la secuencia del locus del ADN genómico que flanquea una región que contiene el polimorfismo a ensayar. Luego de la amplificación de la región del genoma que contiene el polimorfismo, el producto de la PCR se mezcla con el tercer oligonucleótido (llamado cebador de extensión) que está diseñado para hibridar con el ADN amplificado adyacente al polimorfismo en presencia de ADN polimerasa y
- 25 30 dos didesoxinucleosidetrifosfatos. Si el polimorfismo está presente en la plantilla, se puede agregar uno de los dideoxinucleosidetrifosfatos marcados al cebador en una sola extensión de la cadena base. El alelo presente se infiere luego determinando cuál de las dos etiquetas diferenciales se agregó al cebador de extensión. Las muestras homocigotas darán como resultado que solo se incorpore una de las dos bases etiquetadas y, por lo tanto, solo se detectará una de las dos etiquetas. Las muestras heterocigotas tienen ambos alelos presentes y, por lo tanto, la incorporación directa de ambas etiquetas (en diferentes moléculas del cebador de extensión) y, por lo tanto, se
- detectarán ambas etiquetas.

En otro procedimiento para detectar polimorfismos, los SNP y los indeles pueden detectarse mediante los procedimientos descritos en las Patentes de U.S. 5,210,015; 5,876,930; y 6,030,787 en el que una sonda de oligonucleótido que tiene un colorante indicador fluorescente 5' y un colorante extintor 3' está unida covalentemente a los extremos 5' y 3' de la sonda. Cuando la sonda está intacta, la proximidad del colorante indicador al colorante extintor da como resultado la supresión de la fluorescencia del colorante indicador, por ejemplo, por transferencia

- 40 de energía tipo Forster. Durante la PCR, los cebadores directos e inversos se hibridan con una secuencia específica del ADN diana que flanquea un polimorfismo, mientras que la sonda de hibridación se hibrida con una secuencia que contiene polimorfismo dentro del producto de la PCR amplificada. En el ciclo de PCR posterior, la ADN polimerasa con actividad de exonucleasa 5'  $\rightarrow$  3' escinde la sonda y separa el colorante indicador del colorante extintor, lo que produce un aumento de la fluorescencia del indicador.
- 45 50 El locus o loci de interés se pueden secuenciar directamente usando tecnologías de secuenciación de ácidos nucleicos. Los procedimientos para la secuenciación de ácidos nucleicos son conocidos en la técnica e incluyen tecnologías proporcionadas por 454 Life Sciences (Branford, CT), Agencourt Bioscience (Beverly, MA), Applied Biosystems (Foster City, CA), LI-COR Biosciences (Lincoln, NE), NimbleGen Systems (Madison, WI), Illumina (San Diego, CA) y VisiGen Biotechnologies (Houston, TX). Dichas tecnologías de secuenciación de ácidos nucleicos comprenden formatos tales como matrices de perlas paralelas, secuenciación por ligadura, electroforesis capilar, microchips electrónicos, "biochips", micromatrices, microchips paralelos y matrices de una sola molécula.
- 

Los marcadores a usar en los procedimientos de la presente invención pueden ser diagnósticos de origen para que se puedan hacer inferencias sobre poblaciones posteriores. La experiencia hasta la fecha sugiere que los marcadores SNP pueden ser ideales para el mapeo porque la probabilidad de que un alelo de SNP en particular se derive de orígenes independientes en las poblaciones existentes de una especie particular es muy baja. Como tales, los marcadores SNP parecen ser útiles para rastrear y ayudar a la introgresión de QTL.

#### **Definiciones**

- 60 Las siguientes definiciones se proporcionan para definir mejor la presente invención y para guiar a los expertos en la técnica en la práctica de la presente invención. A menos que se indique lo contrario, los términos deben entenderse de acuerdo con el uso convencional por los expertos en la técnica relevante.
- 65 Como se usa en la presente memoria descriptiva, el término "planta" incluye células vegetales, protoplastos vegetales, células vegetales de cultivo tisular a partir de las cuales pueden regenerarse plantas de sandía, callos

vegetales, grupos de plantas y células vegetales que están intactas en plantas o partes de plantas tales como polen, flores, semillas, hojas y tallos.

5 Como se usa en la presente memoria descriptiva, el término "esterilidad macho" se refiere a la incapacidad de las plantas para producir anteras funcionales, polen o gametos macho, y puede ser citoplásmica, genética o ambas.

Como se usa en la presente memoria descriptiva, el término "población" significa una recolección genéticamente heterogénea de plantas que comparten una derivación parental común.

10 Como se usa en la presente memoria descriptiva, los términos "variedad" y "cultivar" significan un grupo de plantas similares que, por sus genealogías genéticas y su rendimiento, pueden identificarse a partir de otras variedades dentro de la misma especie.

Como se usa en la presente memoria descriptiva, un "alelo" se refiere a una de dos o más formas alternativas de una secuencia genómica en un locus dado en un cromosoma.

Un "Locus de Rasgo Cuantitativo (QTL)" es una ubicación cromosómica que codifica al menos un primer alelo que afecta la expresividad de un fenotipo.

20 Como se usa en la presente memoria descriptiva, un "marcador" significa una característica detectable que se puede usar para discriminar entre organismos. Los ejemplos de tales características incluyen marcadores genéticos, marcadores bioquímicos, metabolitos, características morfológicas y características agronómicas.

25 Como se usa en la presente memoria descriptiva, el término "fenotipo" significa las características detectables de una célula u organismo que pueden verse influidas por la expresión génica.

Como se usa en la presente memoria descriptiva, el término "genotipo" significa la composición alélica específica de una planta.

30 35 Como se usa en la presente memoria descriptiva, el término "introgresado", cuando se usa en referencia a un locus genético, se refiere a un locus genético que se ha introducido en un nuevo origen genético, tal como a través de retrocruzamiento. La introgresión de un lugar genético puede lograrse mediante procedimientos de fitomejoramiento y/o procedimientos genéticos moleculares. Dichos procedimientos genéticos moleculares incluyen diversas técnicas de transformación de plantas y/o procedimientos que proporcionan recombinación homóloga, recombinación no homóloga, recombinación específica de sitio y/o modificaciones genómicas que proporcionan la sustitución de locus o la conversión de locus.

Como se usa en la presente memoria descriptiva, el término "enlazado", cuando se usa en el contexto de marcadores de ácido nucleico y/o regiones genómicas, significa que los marcadores y/o regiones genómicas están ubicados en el mismo grupo de enlace o cromosoma, de modo que tienden a segregar juntos en la meiosis.

Como se usa en la presente memoria descriptiva, el término "madurez" significa madurez del desarrollo del fruto. La madurez indica el momento en que una fruta de sandía está lista para ser cosechada. En la sandía, la madurez se asocia con cambios en el color de la carne y el contenido de azúcar.

45

40

15

Como se usa en la presente memoria descriptiva, el término "denotar" cuando se usa en referencia a un genotipo de planta se refiere a cualquier procedimiento mediante el cual se indica que una planta tiene un cierto genotipo. Esto incluye cualquier medio de identificación de una planta que tenga un genotipo determinado. La indicación de un determinado genotipo puede incluir cualquier entrada en cualquier tipo de medio escrito o electrónico o base de

50 datos mediante el cual se proporciona el genotipo de la planta. Las indicaciones de un determinado genotipo también pueden incluir cualquier procedimiento en el que una planta esté marcada o etiquetada físicamente. Los ejemplos ilustrativos de marcas físicas o etiquetas útiles en la invención incluyen un código de barras, una identificación por radiofrecuencia (RFID) o una etiqueta.

#### 55 **Ejemplos**

Las siguientes realizaciones descritas son meramente representativas de la invención que puede llevarse a cabo de diversas formas. Los ejemplos no cubiertos por el ámbito de las reivindicaciones tienen propósitos ilustrativos.

60

#### **Ejemplo 1**

65 Se desarrolló una población segregadora a partir de una cruza de WSB-45-101S x SVR14227703 y se usó para el mapeo del gen *ms-1*; WSB-45-101S es una sandía diploide de pulpa roja tipo Sugar Baby (se seleccionó una única

planta pura estéril macho, "MS") y SVR14227703 es un híbrido desarrollado a partir de la cruza de WSB-142-1603 por BR618. Doscientos cincuenta individuos F2 de la población de mapeo WSB-45-101S x SVR14227703 fueron trasplantados para la recopilación de datos fenotípicos sobre esterilidad macho y genotipados con múltiples marcadores de sandía (Illumina GoldenGate OPA con 1202 marcadores SNP validados). El tejido de los 250 individuos F2 y las líneas parentales para el genotipado se recolectaron antes del trasplante de las plantas F2 en el campo.

Los individuos F2 se trasplantaron con un espacio suficiente para permitir el entrenamiento de las vides y el fenotipado en diferentes puntos de tiempo durante el desarrollo de la vid. Las plantas individuales se calificaron como estéril macho o fértil macho después de evaluar la longitud del pedúnculo del botón de la flor, el tamaño del botón de la flor, la presencia o ausencia de anteras y polen en las flores abiertas, y las diferencias en otro desarrollo de los botones de la flor. Las plantas se evaluaron en tres puntos temporales diferentes a lo largo del desarrollo para garantizar que las plantas con flores estéril macho no produjeran flores fertil macho en una etapa posterior, y se encontró que las puntuaciones fenotípicas estaban de acuerdo para todos los individuos de la población segregada en F2.

### 15

5

10

El software JoinMap 4 se utilizó para desarrollar un mapa de enlace de la población de mapeo WSB-45-101S x SVR14227703 y el mapa *ms-1* en el genoma de la sandía. A modo de resumen, el enlace se calculó por LOD de independencia, la ordenación de los grupos de enlace se realizó utilizando el algoritmo de máxima verosimilitud y

- 20 las distancias genéticas se calcularon utilizando la función de mapeo de Haldane. El mapa de enlace de WSB-45- 101S x SVR14227703 consistió en 240 marcadores SNP, tenía un total de 20 grupos de enlace y una longitud de mapa de 1514,3 cM, en comparación con los 11 grupos de enlace del mapa de consenso que tiene una longitud de 1892,7 cM.
- 25 El gen *ms-1* mapeado en el grupo de enlace 2 del mapa de consenso en el intervalo de los marcadores SNP NW0249314 (SEQ ID NO: 1)/NW0249599 (SEQ ID NO: 6) (colocalizada) y NW0250301 (SEQ ID NO: 78). Debido a la falta de marcadores polimórficos en este análisis en el intervalo de NW0249314/NW0249599 y NW0250301, que abarca 94,4 cM en el mapa de consenso, el grupo de enlace 2 se divide en dos grupos de enlace en WSB-45- 101S x SVR14227703. El marcador más estrechamente enlazado a *ms-1* fue NW0250301, que se ubica 16,3 cM
- 30 aguas abajo del locus en el grupo de enlace 2. La ubicación de *ms-1* se confirmó utilizando QTL Cartographer. Se identificó un solo pico de QTL en el genoma de la sandía por encima del umbral de LOD de 2,5 mediante el análisis de mapeo de intervalo compuesto, y se ubicó cerca del marcador NW0250301 (LOD = 30,5).
- 35 40 Los datos del ensayo de marcadores de diversos germoplasmas de sandía que llevan la introgresión *ms-1* se investigaron para ensayos de marcadores adicionales desarrollados en el intervalo entre NW0249314/NW0249599 y NW0250301 (Figura 1). Para todas estas líneas, la esterilidad macho se mantiene y la semilla se recolecta a partir de plantas estériles macho (*ms-1*, *ms-1*) y fértiles macho (*Ms-1*, *ms-1*) en una proporción de 1:1. En consecuencia, se espera que estas líneas tengan genotipos heterocigotos en el locus *ms-1*, ya que se utilizaron muestras de semillas en bruto para el análisis de marcadores. De hecho, se identificó una región de heterocigosidad para algunas de estas líneas cerca de los marcadores SNP NW0248249 (SEQ ID NO: 22),
- NW0251340 (SEQ ID NO: 53), y NW0248760 (SEQ ID NO: 64). Esta no está lejos de la región más probable del gen *ms-1* estimada a partir de la inferencia de la distancia genética en el mapa de consenso, que se resalta en color gris (Figura 1).
- 45 50 Los marcadores de esta región genómica del grupo de enlace 2 se seleccionaron para genotipo de un panel diverso de líneas de sandía que se fenotiparon sobre una base de planta. Este panel incluye 34 líneas de 9 tipos de marcadores diferentes (Figura 1). Se transplantaron ocho plantas para cada una de estas 34 líneas que se segregan para la esterilidad macho en un diseño de bloque completo aleatorizado (RCBD, *randomized complete block design*) y se tomaron muestras de tejido. Los datos fenotípicos y genotípicos obtenidos confirmaron la asociación marcador-rasgo en diferentes tipos de marcadores e identificaron un marcador informativo en la proximidad de *ms-1* que predice con precisión el fenotipo.

### **Ejemplo 2**

#### 55 **A. Mapeo**

Usando dos poblaciones F2, WCS-146-2190S/WNE-142-1204 (referida como población 1) y WSB-45-101S/WCS-39-100 (referida como población 2), el *ms-1* el gen fue mapeado entre 78 (NW0251130; SEQ ID NO: 23) y 101,8 cM (NCLAN009104771; SEQ ID NO: 65). Usando marcadores polimórficos en la región del gen, se seleccionaron

60 un total de 1100 y 780 plantas F2 en busca de recombinantes en la región del gen de la población 1 y 2, respectivamente. Un total de 281 recombinantes fueron seleccionados y fenotipados para esterilidad macho. Se desarrollaron marcadores adicionales y se usaron para genotipo de los recombinantes identificados. Este análisis colocó el *ms-1* entre los marcadores NW0251130 (SEQ ID NO: 23) y NCLAN009405170 (SEQ ID NO: 59) usando un total de 4 recombinantes.

Plantas 203 BC adicionales derivadas de 30 familias BC (segregándose para la esterilidad macho como en un retrocruzamiento) se fenotiparon y genotiparon con marcadores en la región *ms-1* para confirmar su ubicación (Figura 2). El análisis indicó que *ms-1* está ubicado entre NCLAN009404570 (SEQ ID NO: 28) y NCLAN009405170 (SEQ ID NO: 59). Se identificaron tres recombinantes entre *ms-1* y NCLAN009404570 (SEQ ID NO: 28) y seis recombinantes se identificaron entre *ms-1* y NCLAN009405170 (SEQ ID NO: 59).

Los datos anteriores muestran que el gen *ms-1* está ubicado en LG2 entre NCLAN009404570 y NCLAN009405170.

#### **B. Mapeo fino adicional**

10

30

5

Se convirtieron dos SNP en marcadores TaqMan (NCLAN009490491 [SEQ ID NO: 43] y NCLAN009490296 [SEQ ID NO: 38]) y se usaron para mapeo fino. Estos SNP no estaban presentes en todas las familias estériles (solo polimórficas en tres familias). Se convirtió un indel (Figura 3) en el marcador TaqMan NCLAN009584571 (SEQ ID NO: 33; 82,03cM) para el análisis en el panel de mapeo fino y en un panel más grande de líneas estériles y

15 germoplasma de élite.

> Se analizaron un total de 1223 plantas de 5 familias BC1 segregando la esterilidad macho con marcadores que flanquean el gen *ms-1*. Los marcadores fueron NCLAN009404570 (SEQ ID NO: 28) y NCLAN009405170 (SEQ ID NO: 59) y 4 marcadores intersticiales adicionales: NCLAN009490296 (SEQ ID NO: 38), NCLAN009490491 (SEQ

- 20 ID NO: 43); NCLAN009491448 (SEQ ID NO: 48); NCLAN009490864 (SEQ ID NO: 54). Se identificaron un total de 74 recombinantes. En función de la distribución de los eventos de recombinación, 56 recombinantes fueron seleccionados y fenotipados.
- 25 Se identificaron un total de 16 recombinantes entre *ms-1* y NCLAN009404570 (SEQ ID NO: 28) y 10 entre *ms-1* y NCLAN009491448. Estos recombinantes indican fuertemente que *ms-1* está entre NCLAN009404570 (81 cM) y NCLAN009491448 (SEQ ID NO: 48; 82,46 cM) en LG2, que corresponde a aproximadamente 80 kb en el cromosoma 6.

Después de la re-secuenciación dirigida adicional, el panel de mapeo se analizó con el marcador NCLAN009584571 (SEQ ID NO: 33). Se confirmó que el marcador estaba estrechamente vinculado a *ms-1*, pero no redujo el intervalo de 81-82,46 cM.

#### **C. Análisis de precisión**

- 35 Las regiones en el intervalo que contiene *ms-1* fueron seleccionadas para la re-secuenciación utilizando los progenitores de las dos poblaciones de mapeo, así como las plantas fértiles y estériles de cinco de las 30 familias de esterilidad macho mencionadas anteriormente (segregándose para la esterilidad macho como en retrocruzamiento). Las regiones se seleccionaron para la re-secuenciación usando dos criterios: (1) dentro de un gen y/o (2) presentando un SNP informativo basado en las líneas re-secuenciadas del genoma completo (fijadas
- 40 en las 9 líneas fértiles con datos y heterocigotos en 1 línea segregando para la esterilidad macho). Un solo SNP, NCLAN009584571 (SEQ ID NO: 33) se encontró completamente asociado con el fenotipo en el panel de resecuenciación.
- 45 Se montó un panel de precisión a partir de un conjunto diverso de 34 líneas estériles macho y 46 fértiles. Para las 34 familias estéril macho, ocho plantas de cada familia fueron trasplantadas al campo para el fenotipado de plantas individuales. Las plantas se fenotiparon hasta que hubo al menos tres valoraciones consistentes en puntos temporales secuenciales. Se ejecutaron marcadores TM en el intervalo (81 – 82,5 cM) en el panel.

50 Para analizar las líneas estériles macho, primero se determinó si el marcador se estaba segregando con el fenotipo. lo que indica si el marcador será informativo para diferenciar las plantas estériles macho y fértiles dentro de la familia (% de familias que el marcador se está segregando; Tabla 2). El marcador NCLAN009405170 (SEQ ID NO: 59) se está segregando en todas las familias excepto en tres; sin embargo, el marcador NCLAN009584571 (SEQ ID NO: 33) se está segregando en todas las familias. En segundo lugar, los denominados alelos fértiles homocigotos se derivaron para cada una de las familias estériles macho. La frecuencia del alelo estéril se calculó

55 luego en las líneas estériles y fértiles. El análisis de un panel de precisión mostró que NCLAN009584571 está altamente asociado con el fenotipo *ms-1* (Tabla 2).

60

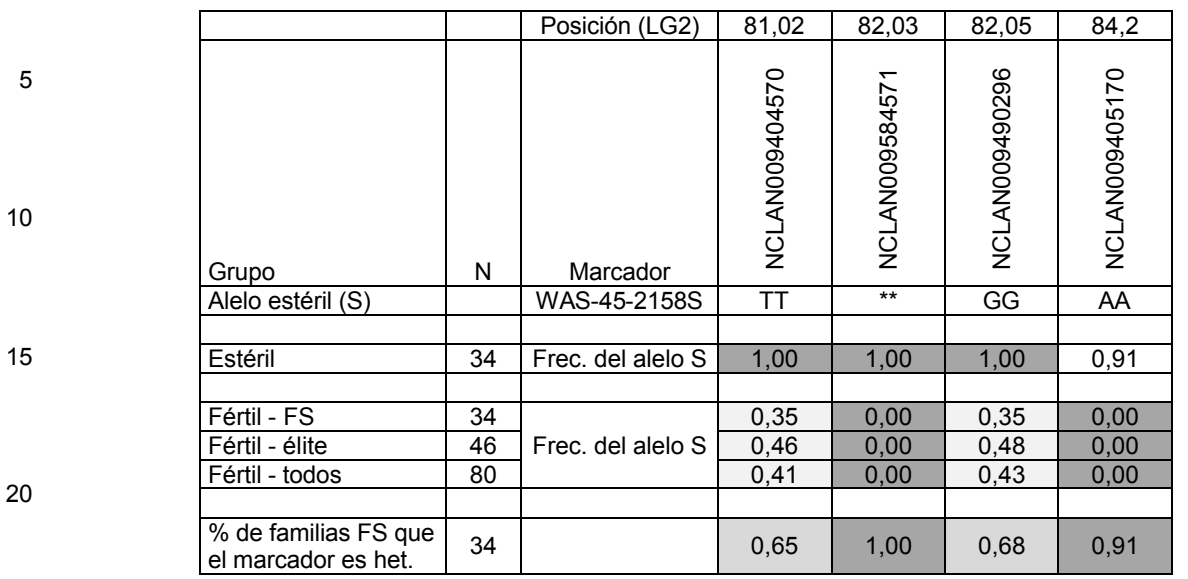

### **Tabla 2. Análisis de frecuencia de alelos para la presencia del alelo estéril en líneas estériles y fértiles**

25 El gen *ms-1* ha sido mapeado en un intervalo de 1,5 cM entre 81 - 82,5 cM en LG2. El marcador NCLAN009584571 (SEQ ID NO: 33) está altamente asociado con el rasgo.

#### **Listado de secuencias**

30 <110> Seminis Vegetable Seeds, Inc.

<120> Procedimientos y ensayos para sandía estéril macho

35 <130> SEMB:016US

> <150> 62/018,413 <151> 2014-06-27

- 40 <160> 83
	- <170> PatentIn versión 3.5
- 45  $<$ 210>1 <211> 201 <212> ADN <213> Citrullus lanatus
- 50  $<220>$ <221> característica\_misc <222> (24)..(24) <223> n is a, c, g, or t

#### 55  $<$ 220 $>$ <221> característica\_misc <222> (101)..(101) <223> n is a, c, g, or t

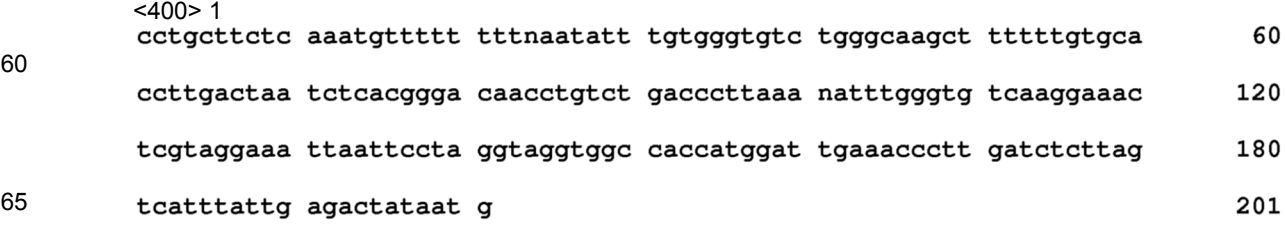

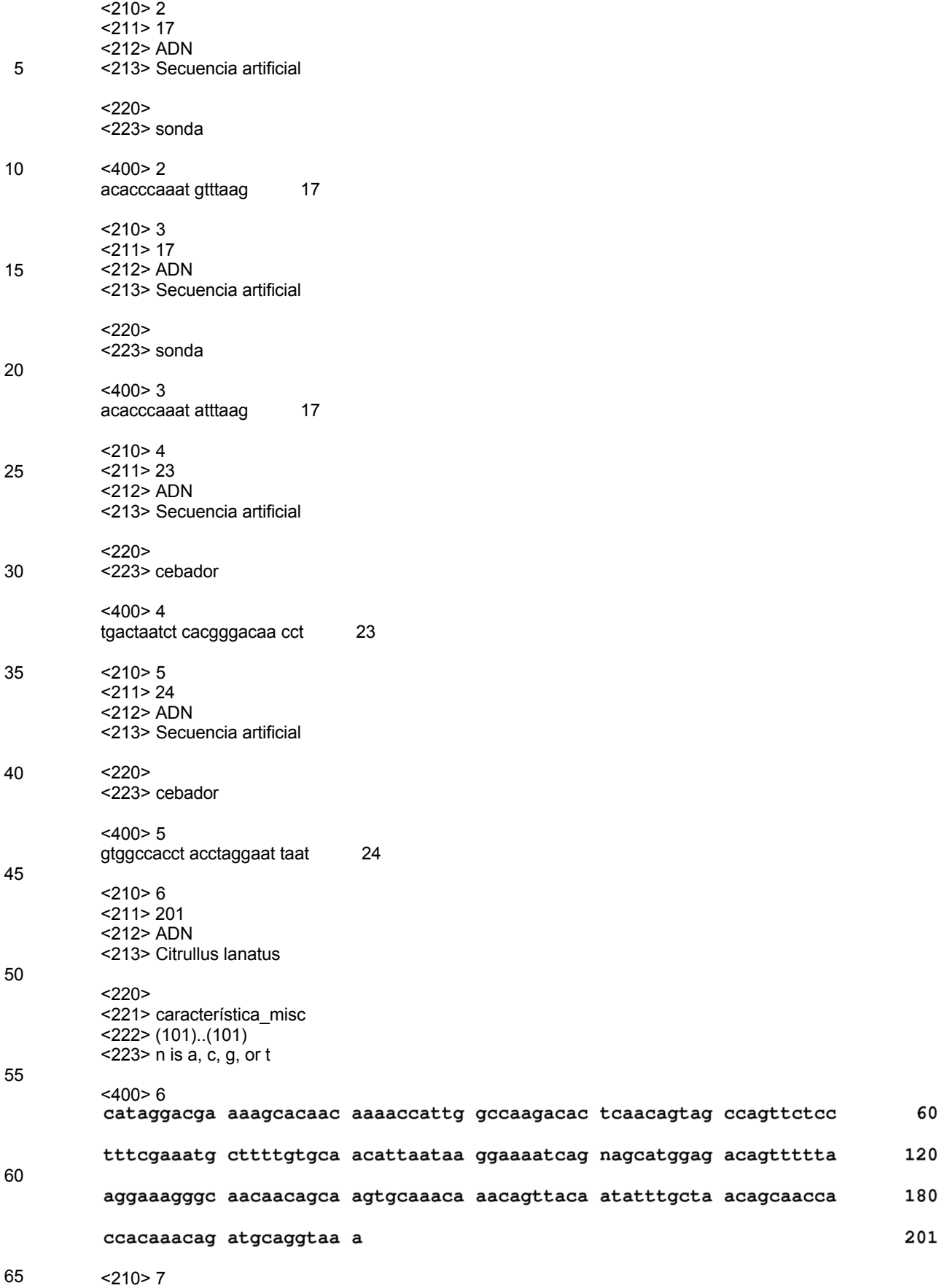

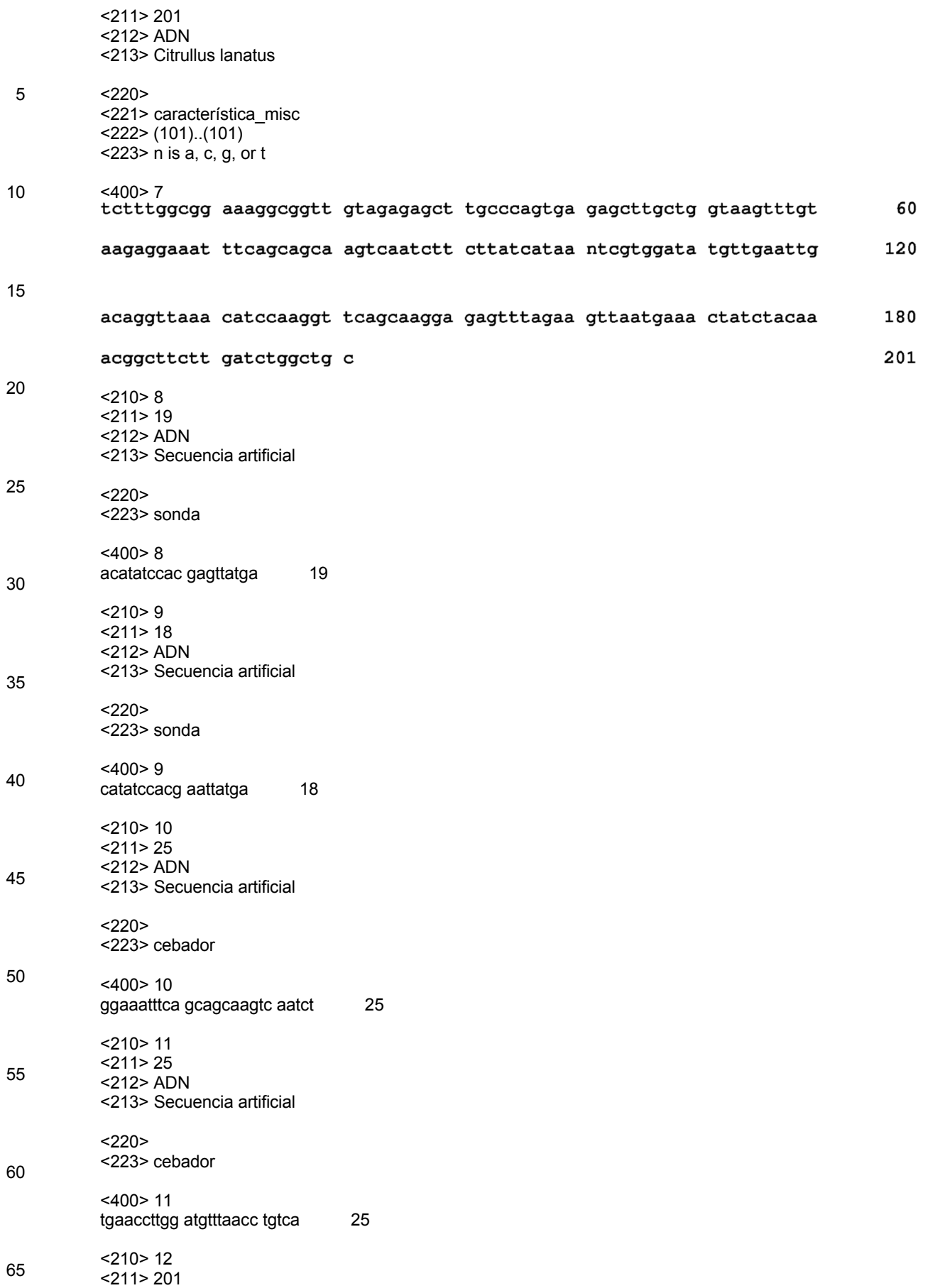

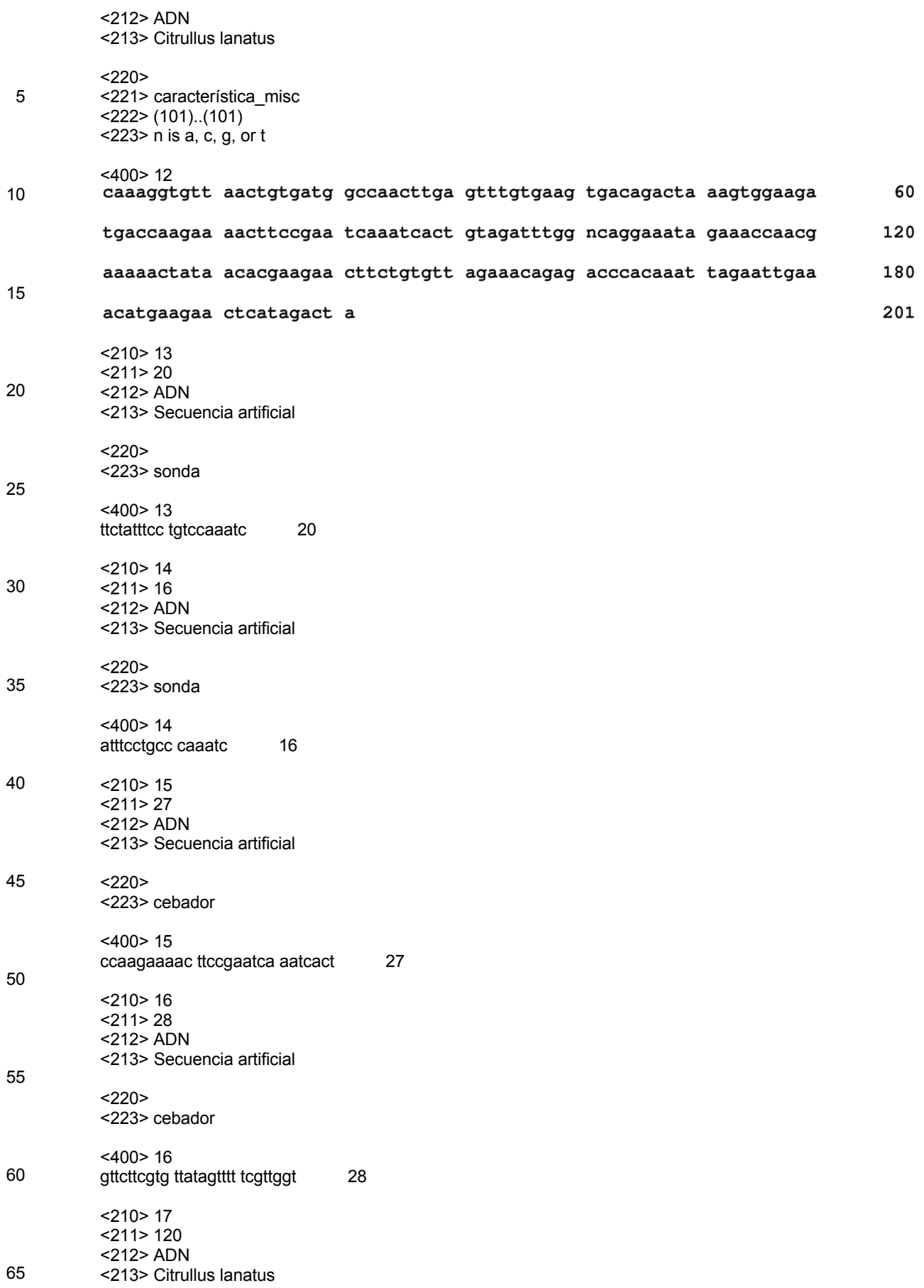

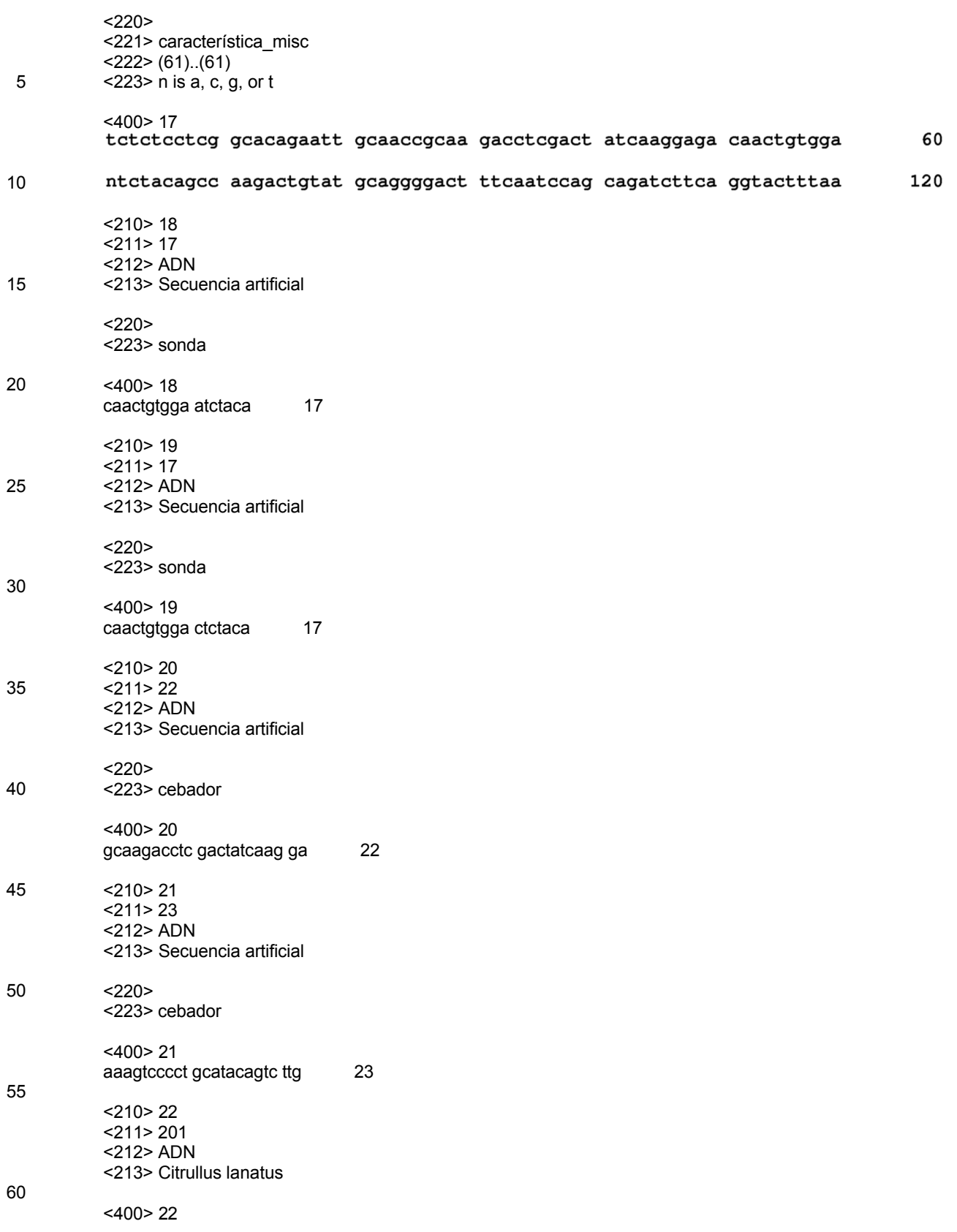

ES 2 735 724 T3

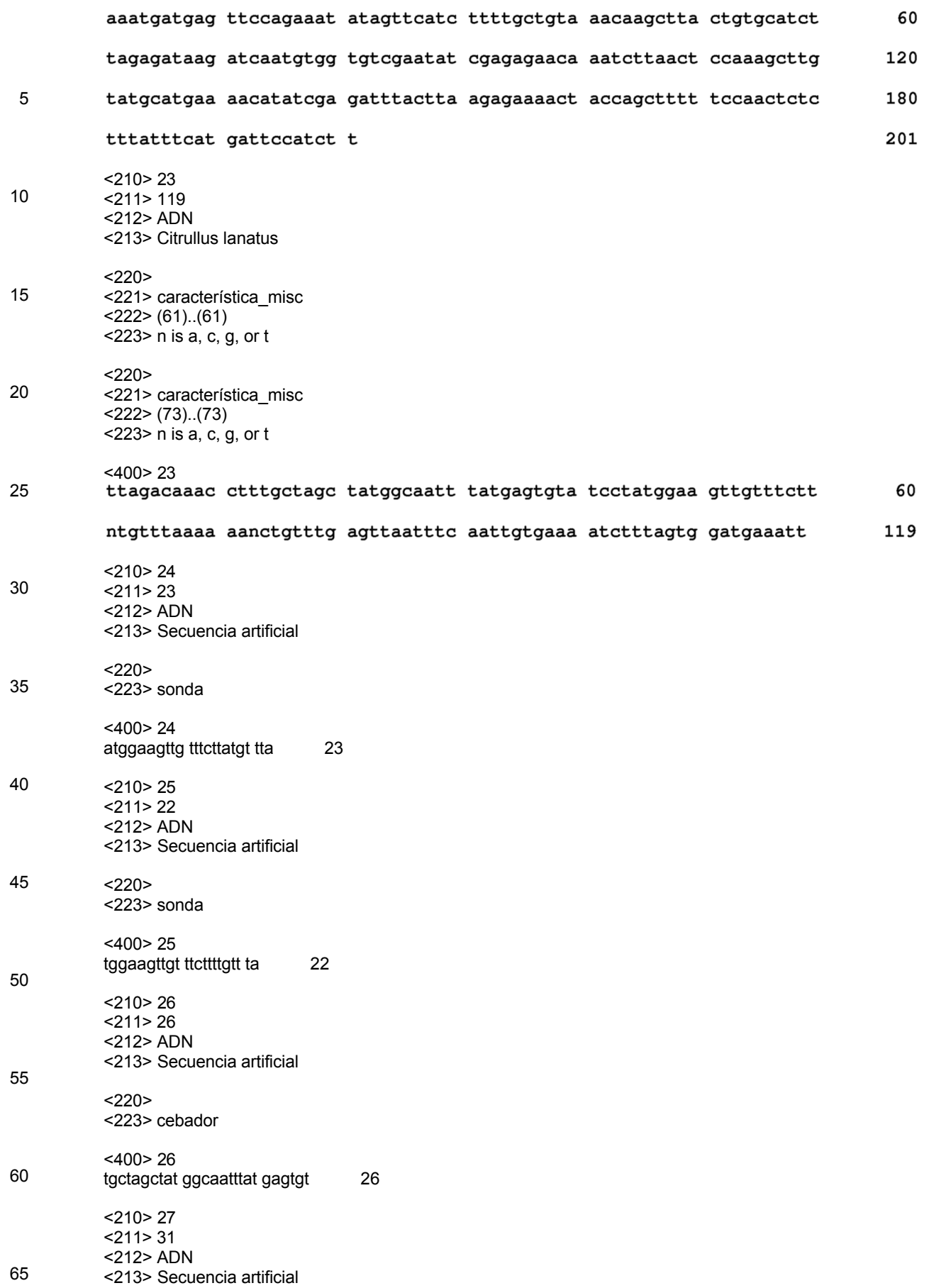

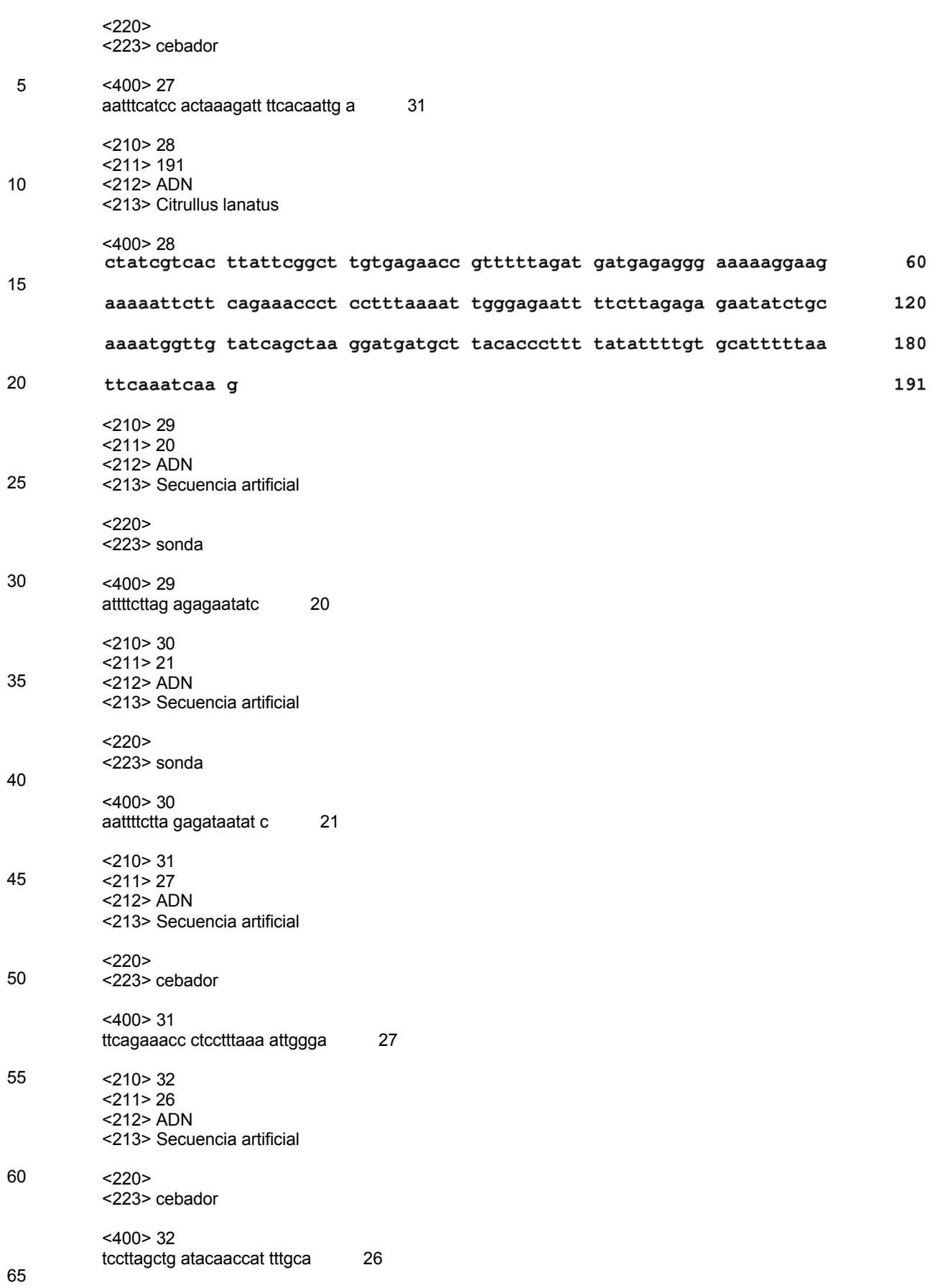

ES 2 735 724 T3

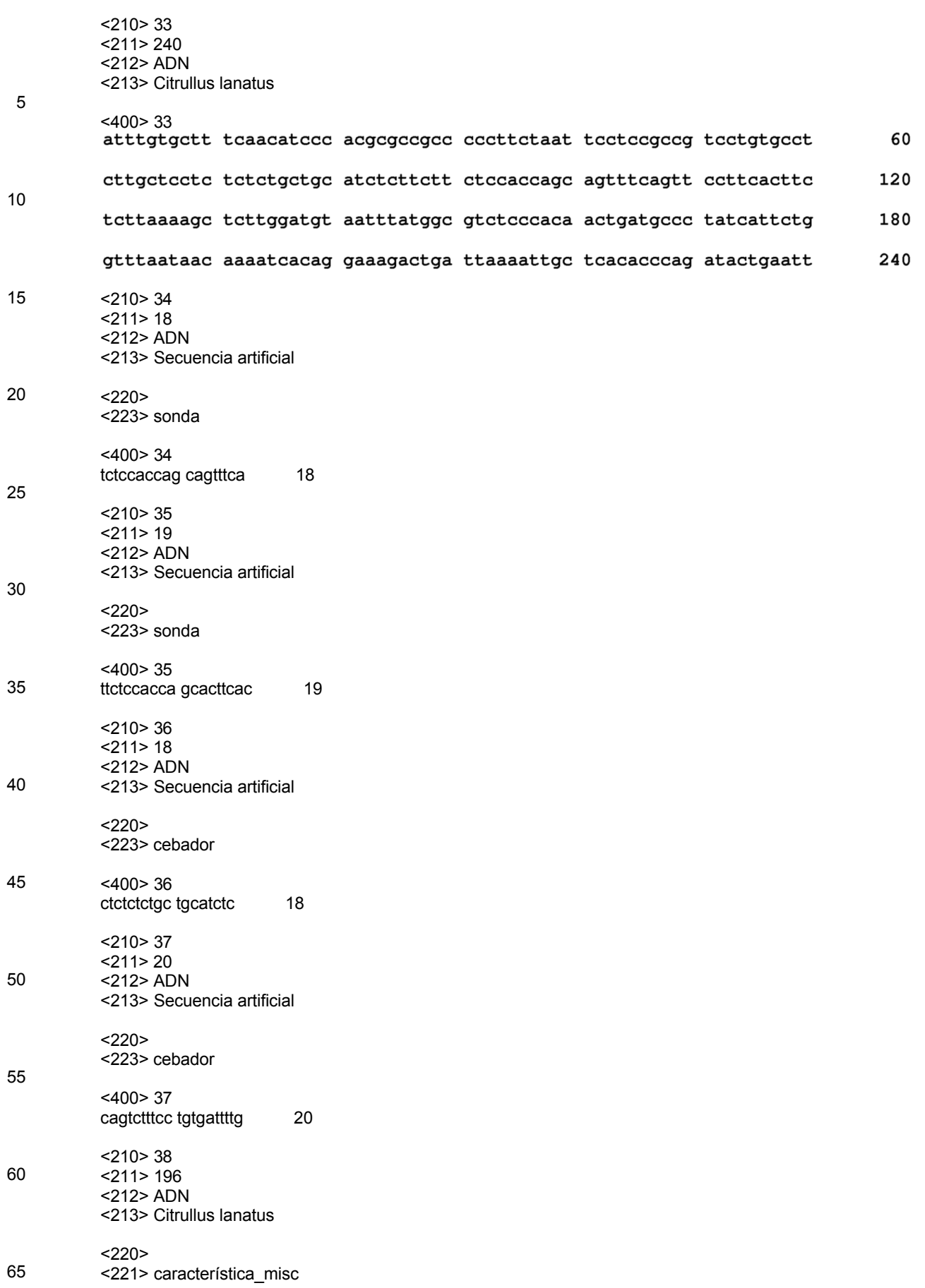

ES 2 735 724 T3

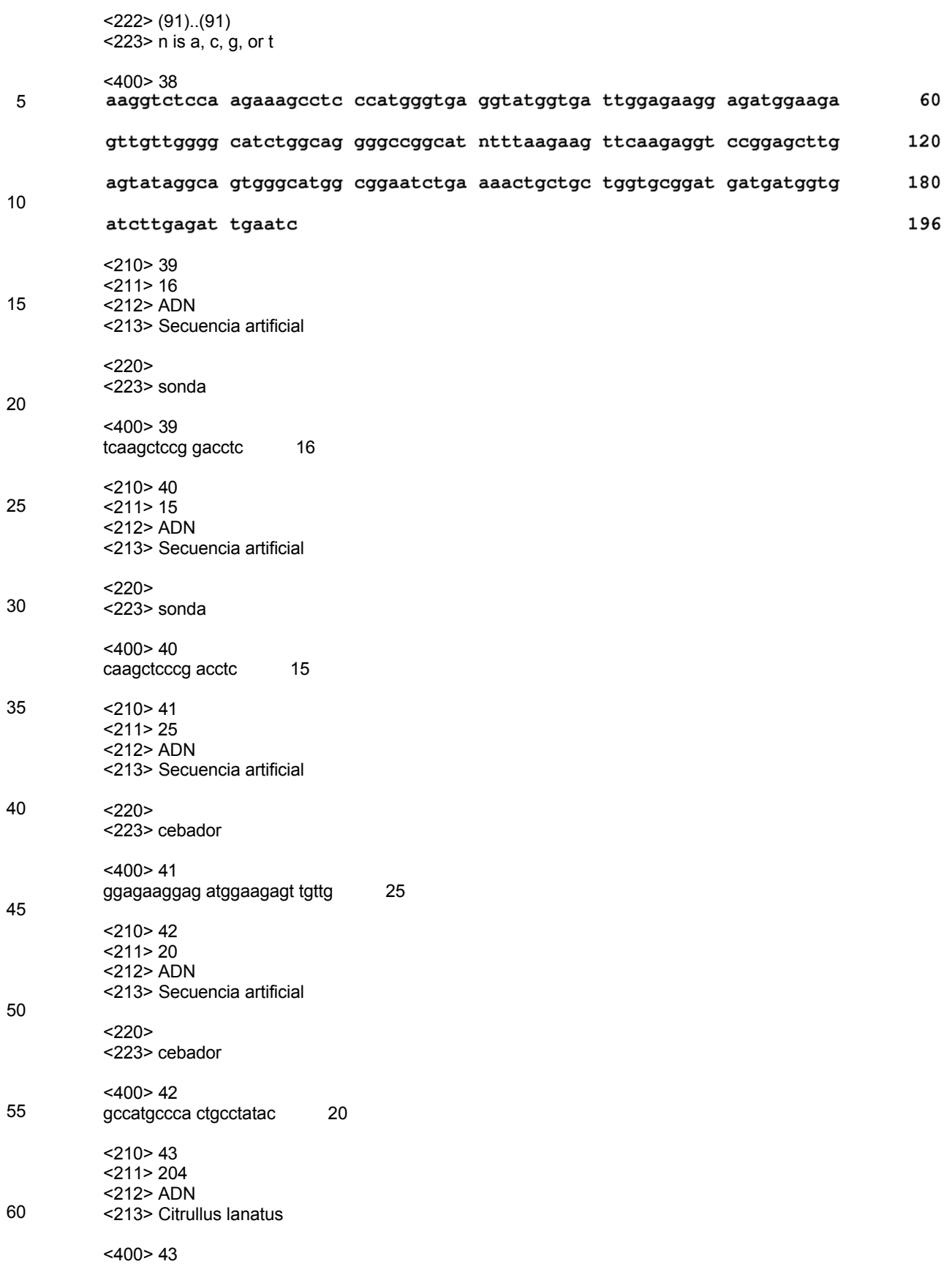

ES 2 735 724 T3

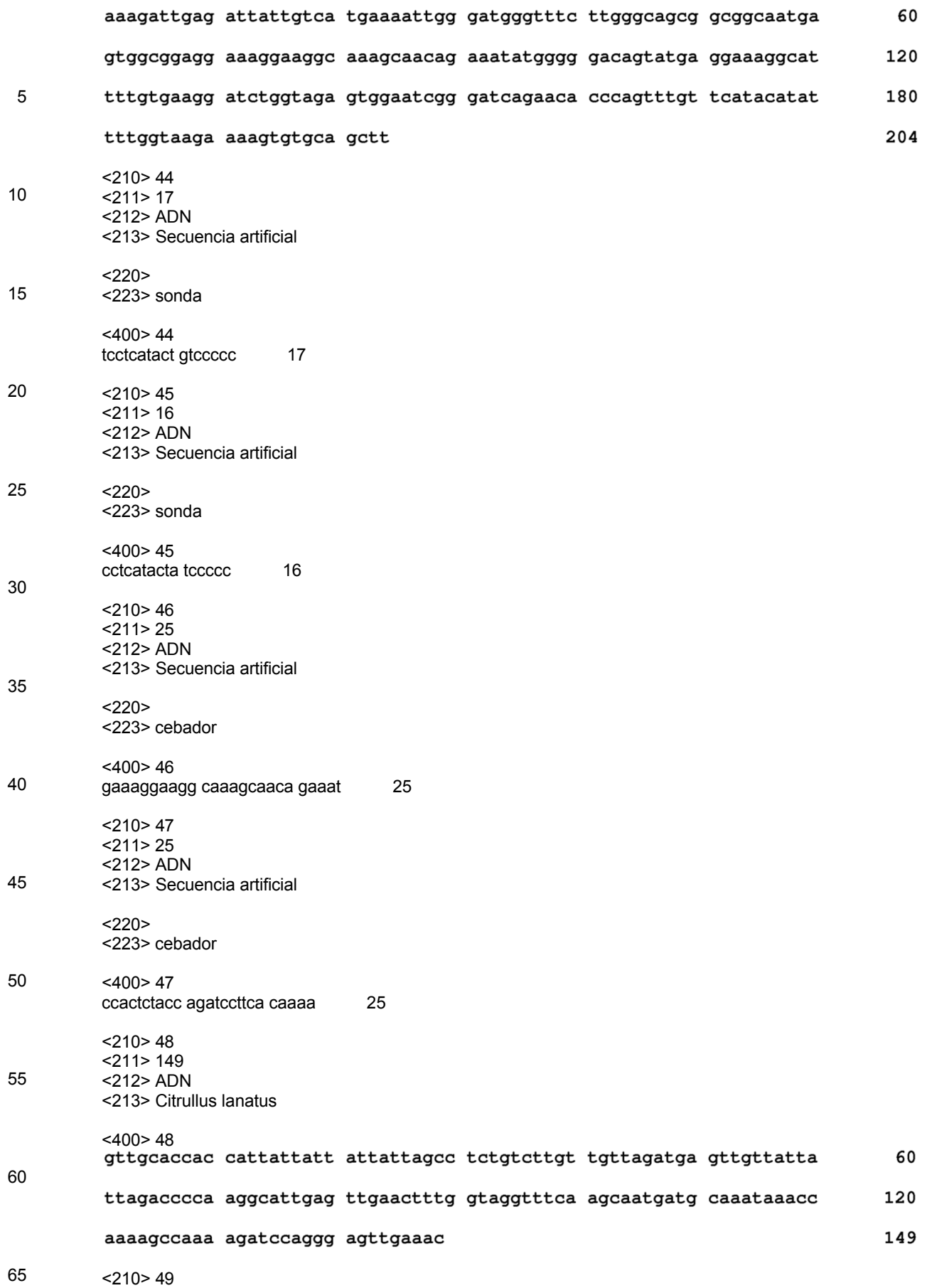

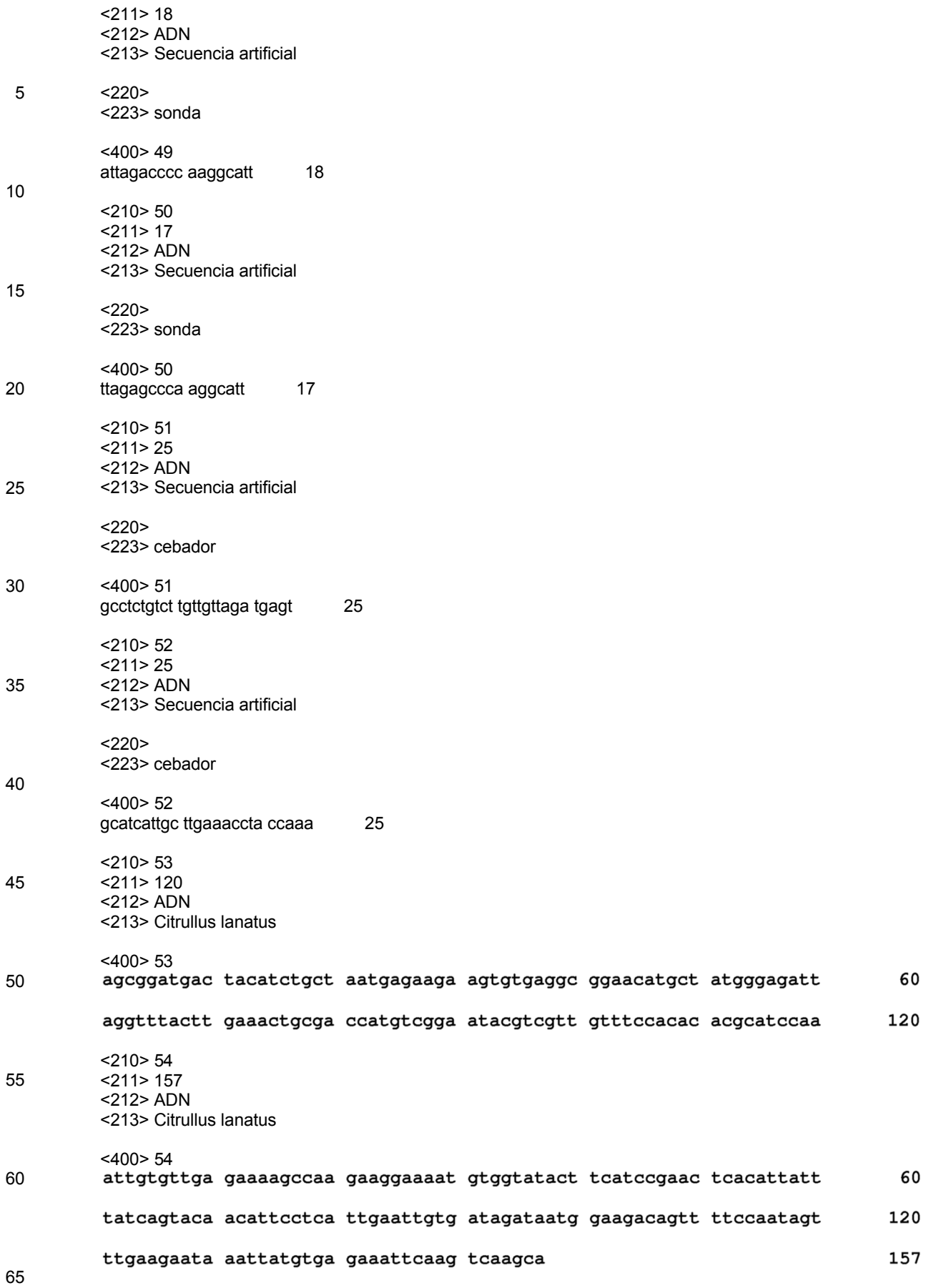

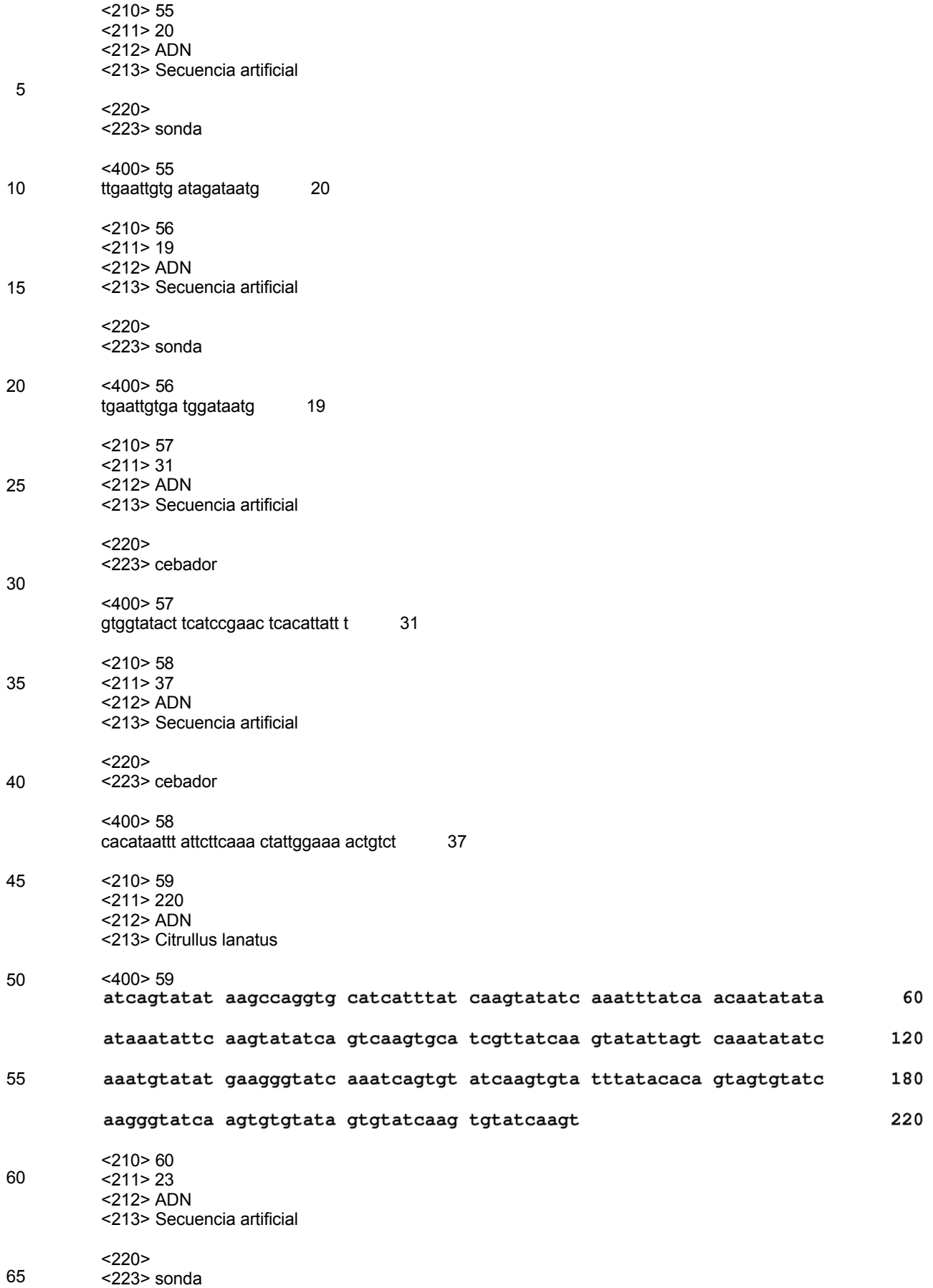

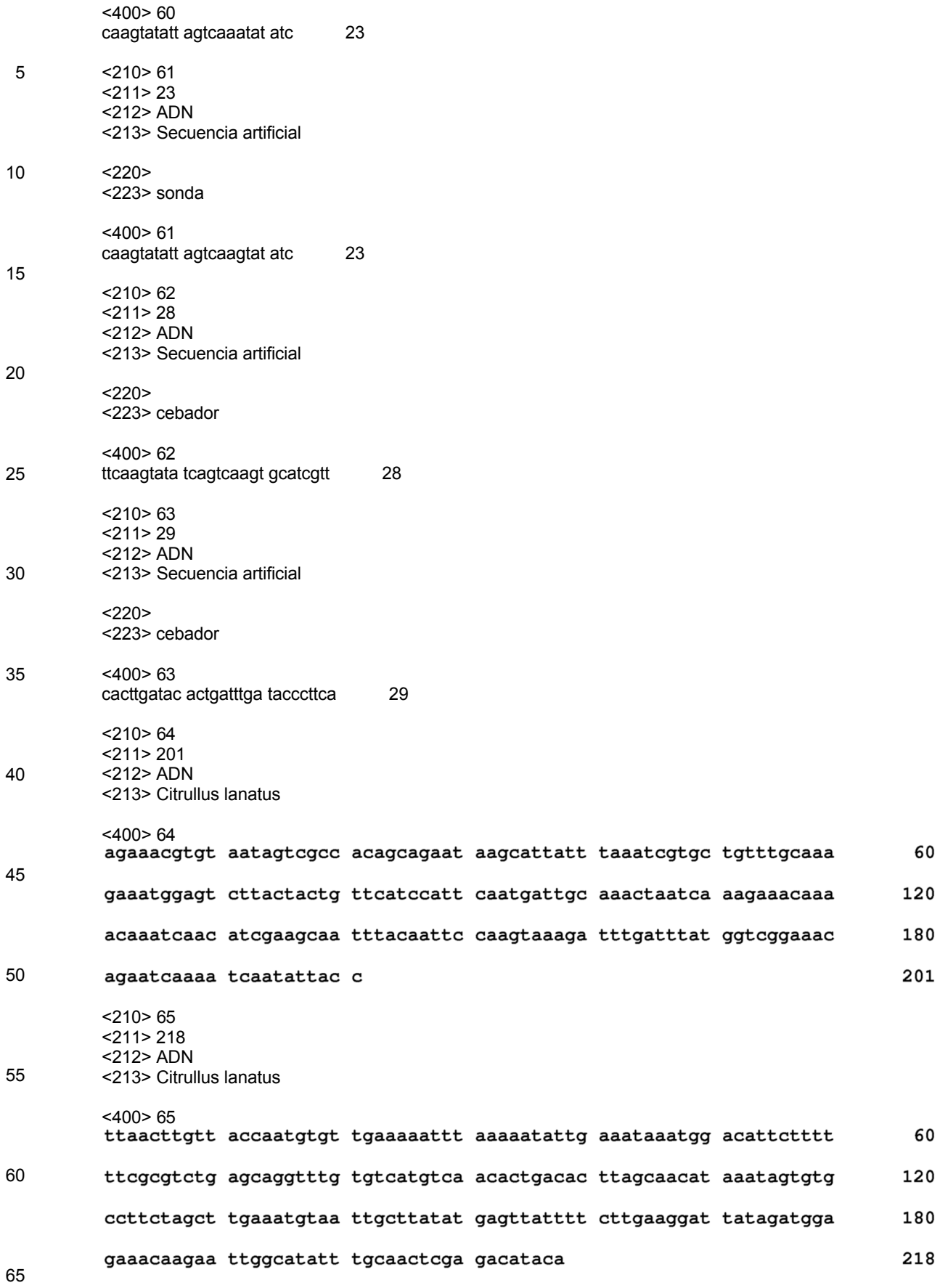

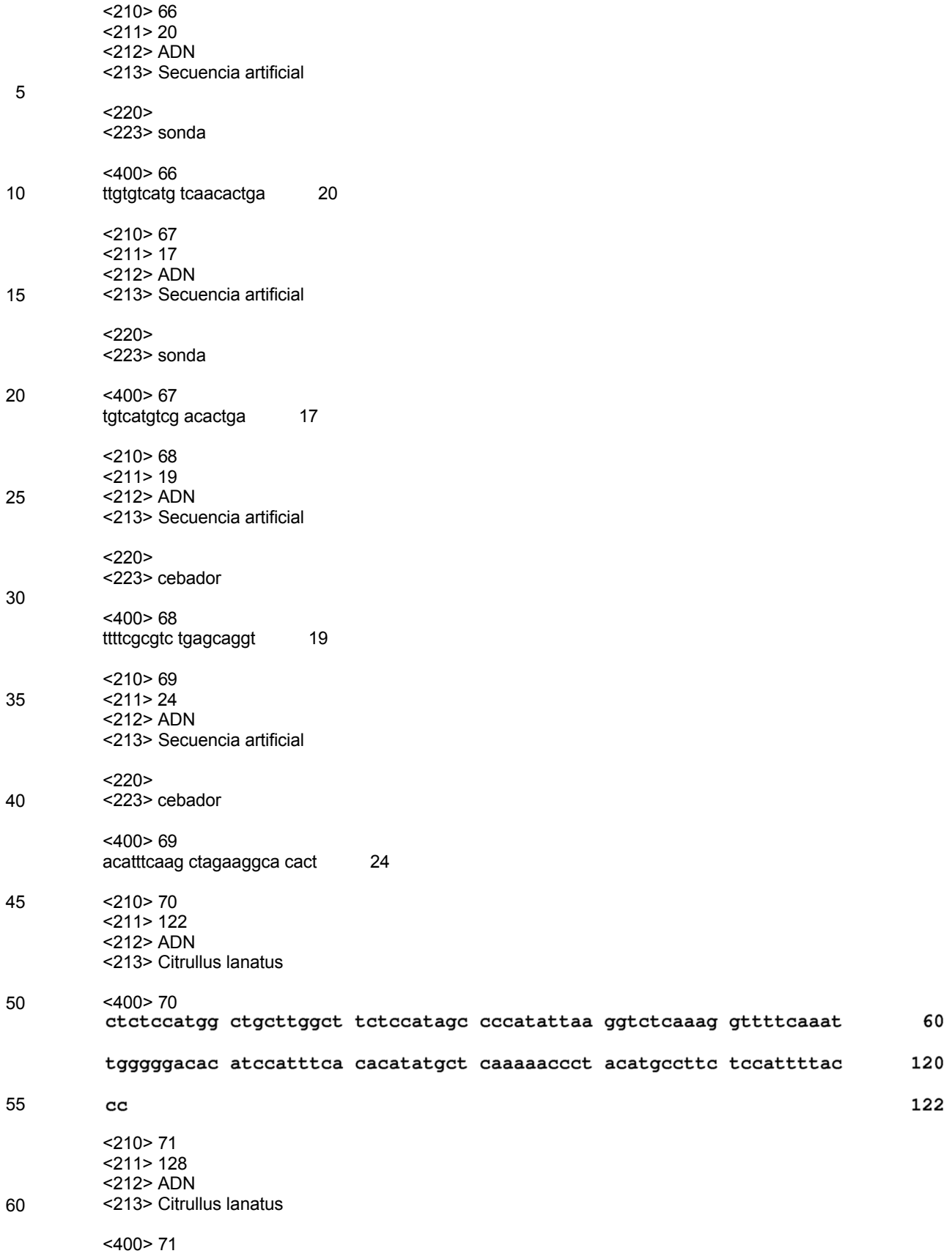

ES 2 735 724 T3

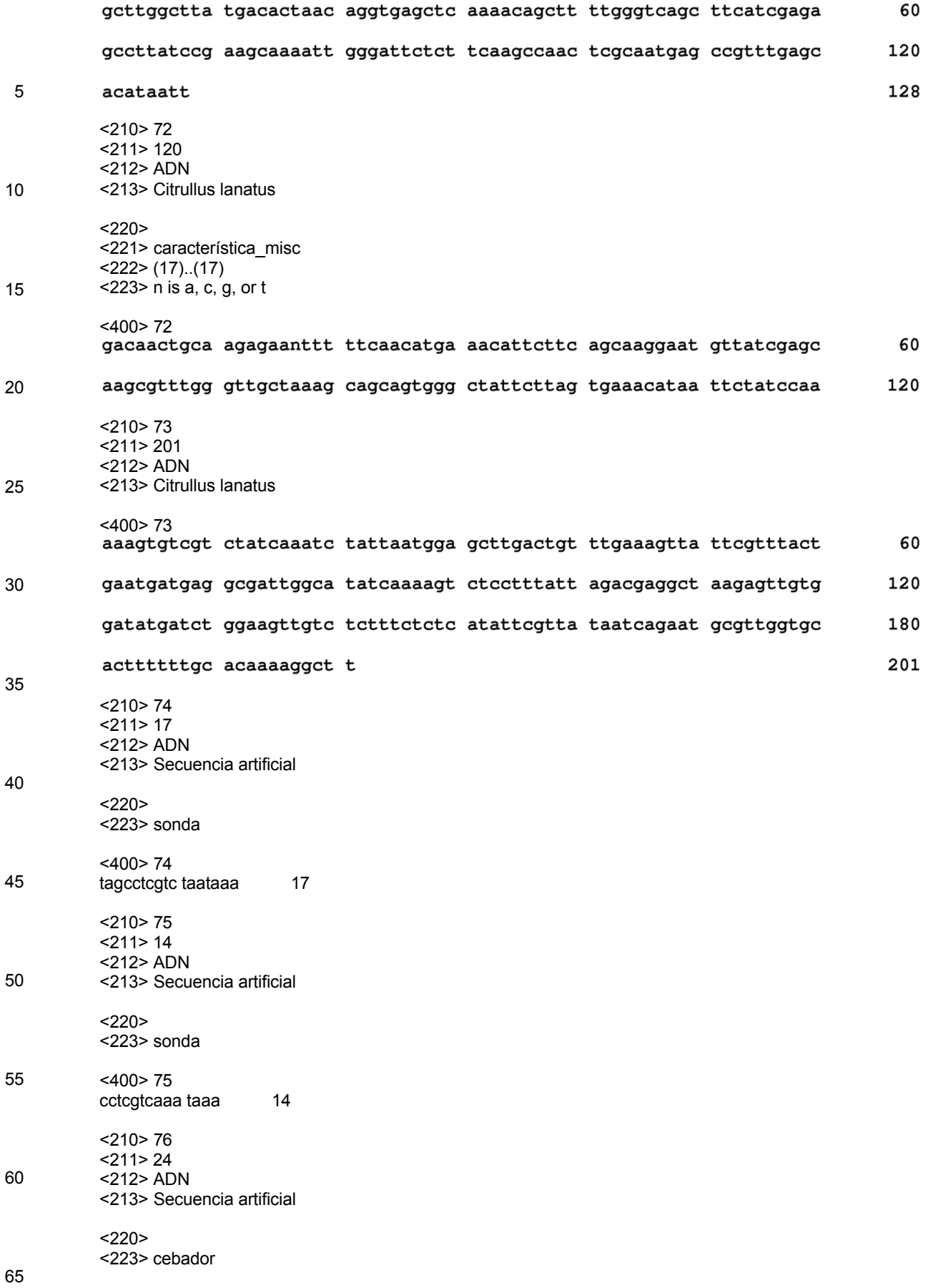

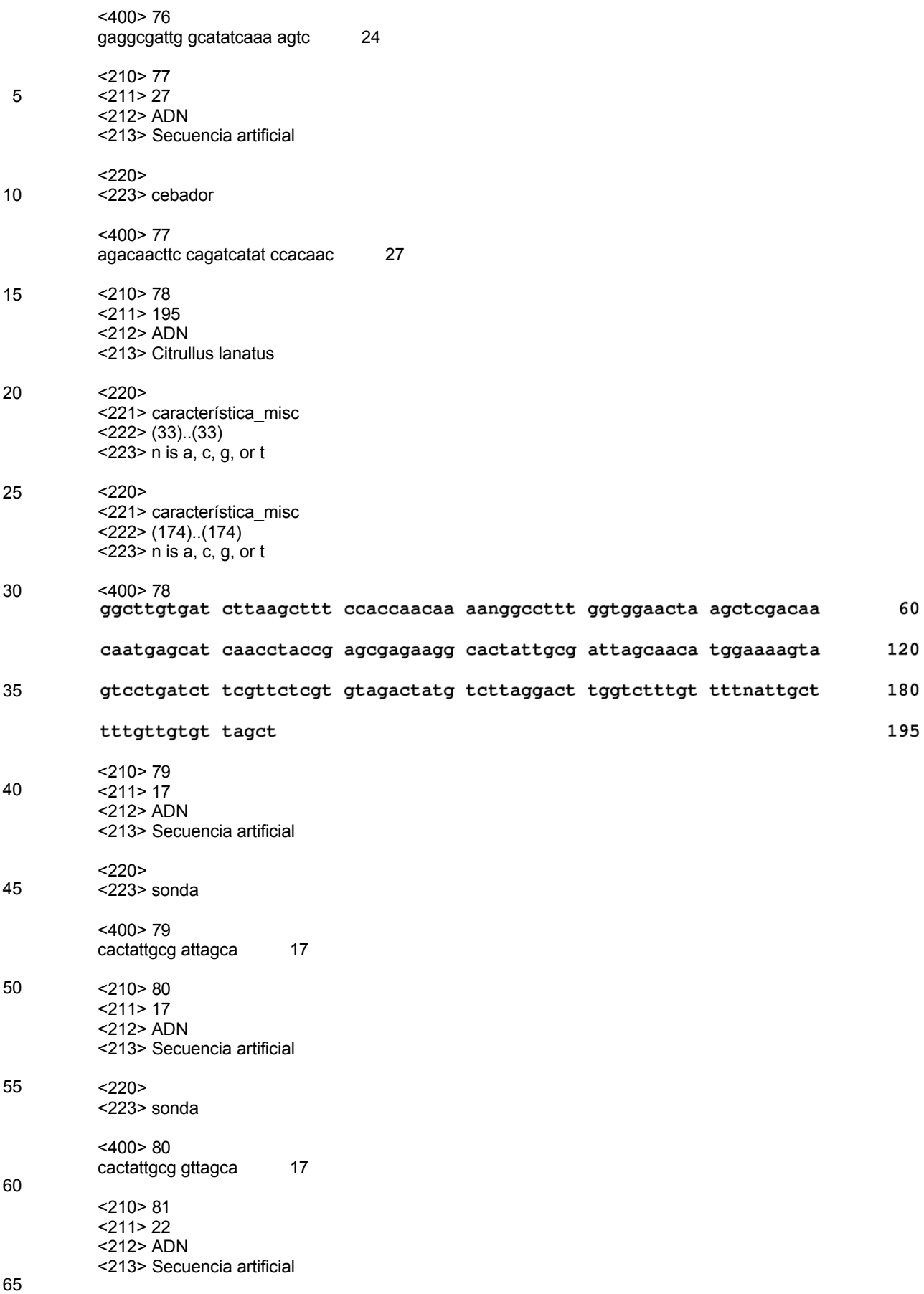

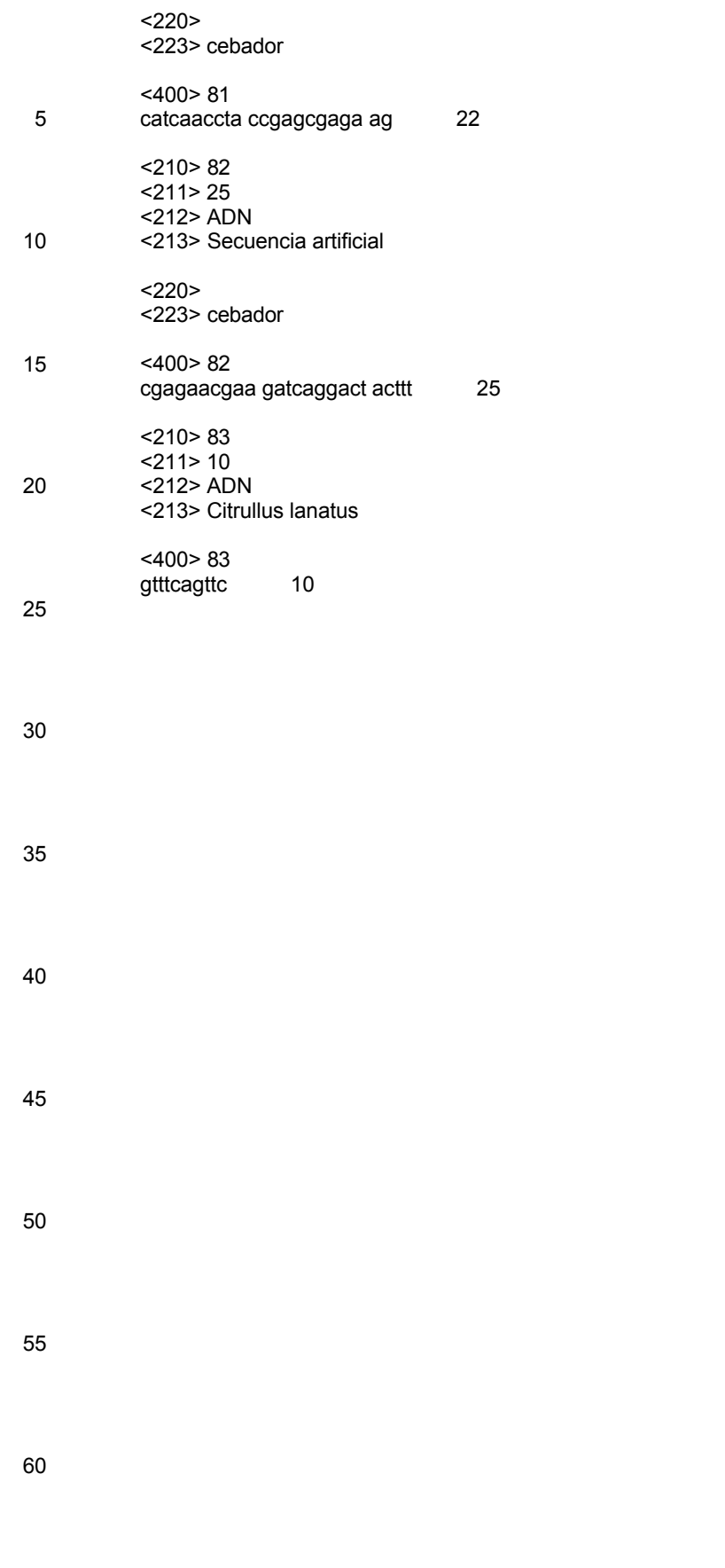

### **REIVINDICACIONES**

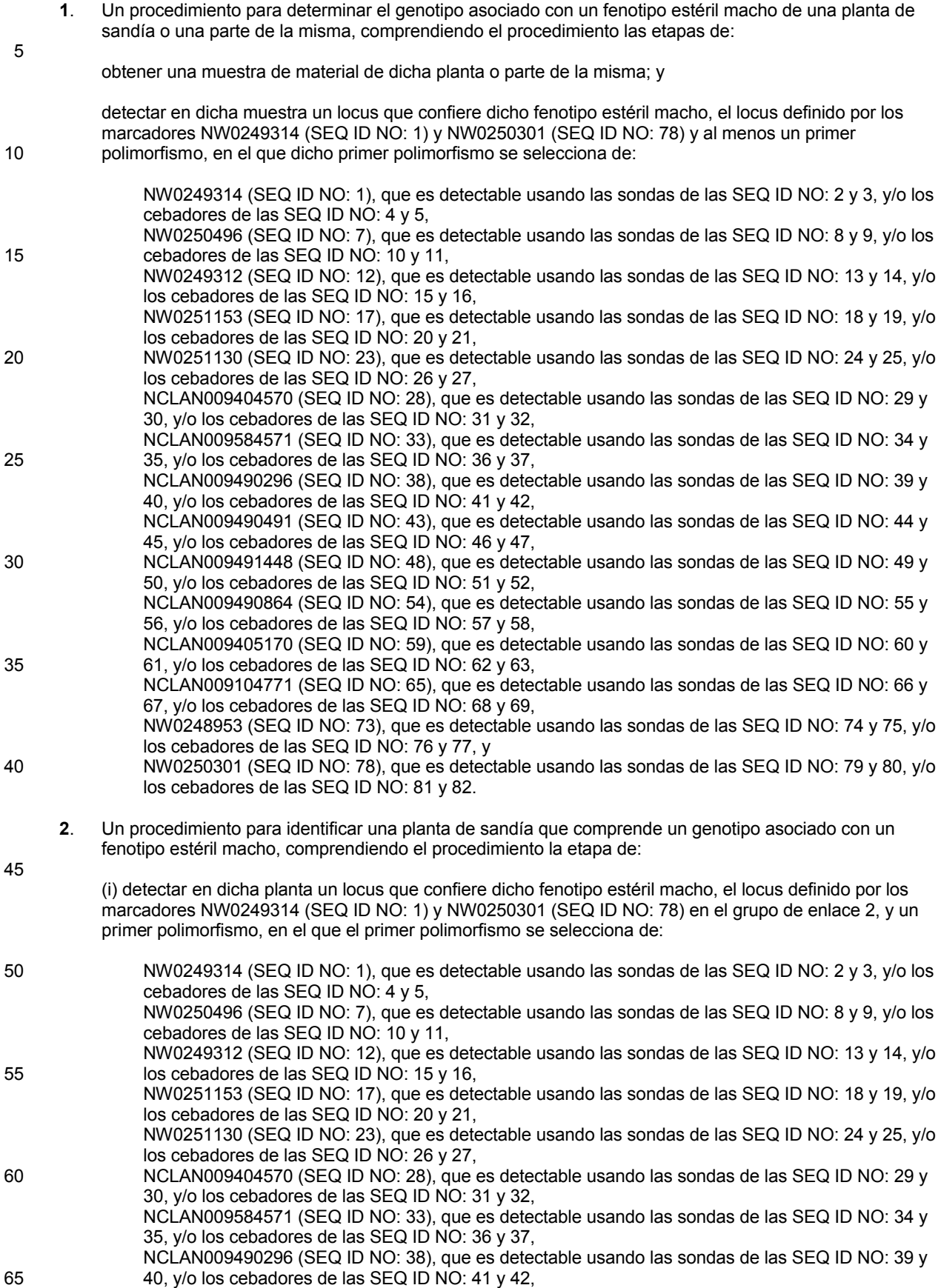

ES 2 735 724 T3

NCLAN009490491 (SEQ ID NO: 43), que es detectable usando las sondas de las SEQ ID NO: 44 y 45, y/o los cebadores de las SEQ ID NO: 46 y 47,

NCLAN009491448 (SEQ ID NO: 48), que es detectable usando las sondas de las SEQ ID NO: 49 y 50, y/o los cebadores de las SEQ ID NO: 51 y 52,

5 NCLAN009490864 (SEQ ID NO: 54), que es detectable usando las sondas de las SEQ ID NO: 55 y 56, y/o los cebadores de las SEQ ID NO: 57 y 58, NCLAN009405170 (SEQ ID NO: 59), que es detectable usando las sondas de las SEQ ID NO: 60 y 61, y/o los cebadores de las SEQ ID NO: 62 y 63, NCLAN009104771 (SEQ ID NO: 65), que es detectable usando las sondas de las SEQ ID NO: 66 y 10 67, y/o los cebadores de las SEQ ID NO: 68 y 69, NW0248953 (SEQ ID NO: 73), que es detectable usando las sondas de las SEQ ID NO: 74 y 75, y/o

los cebadores de las SEQ ID NO: 76 y 77, y NW0250301 (SEQ ID NO: 78), que es detectable usando las sondas de las SEQ ID NO: 79 y 80, y/o los cebadores de las SEQ ID NO: 81 y 82.

15

**3**. El procedimiento según la reivindicación 2, que además comprende la etapa de:

(ii) seleccionar dicha planta de sandía a partir de una población de plantas de sandía basándose en la presencia de dicho polimorfismo.

20

**4**. El procedimiento según la reivindicación 2, en el que dicho primer polimorfismo es NCLAN009584571 (SEQ ID NO: 33).

 $FIG. 1$ 

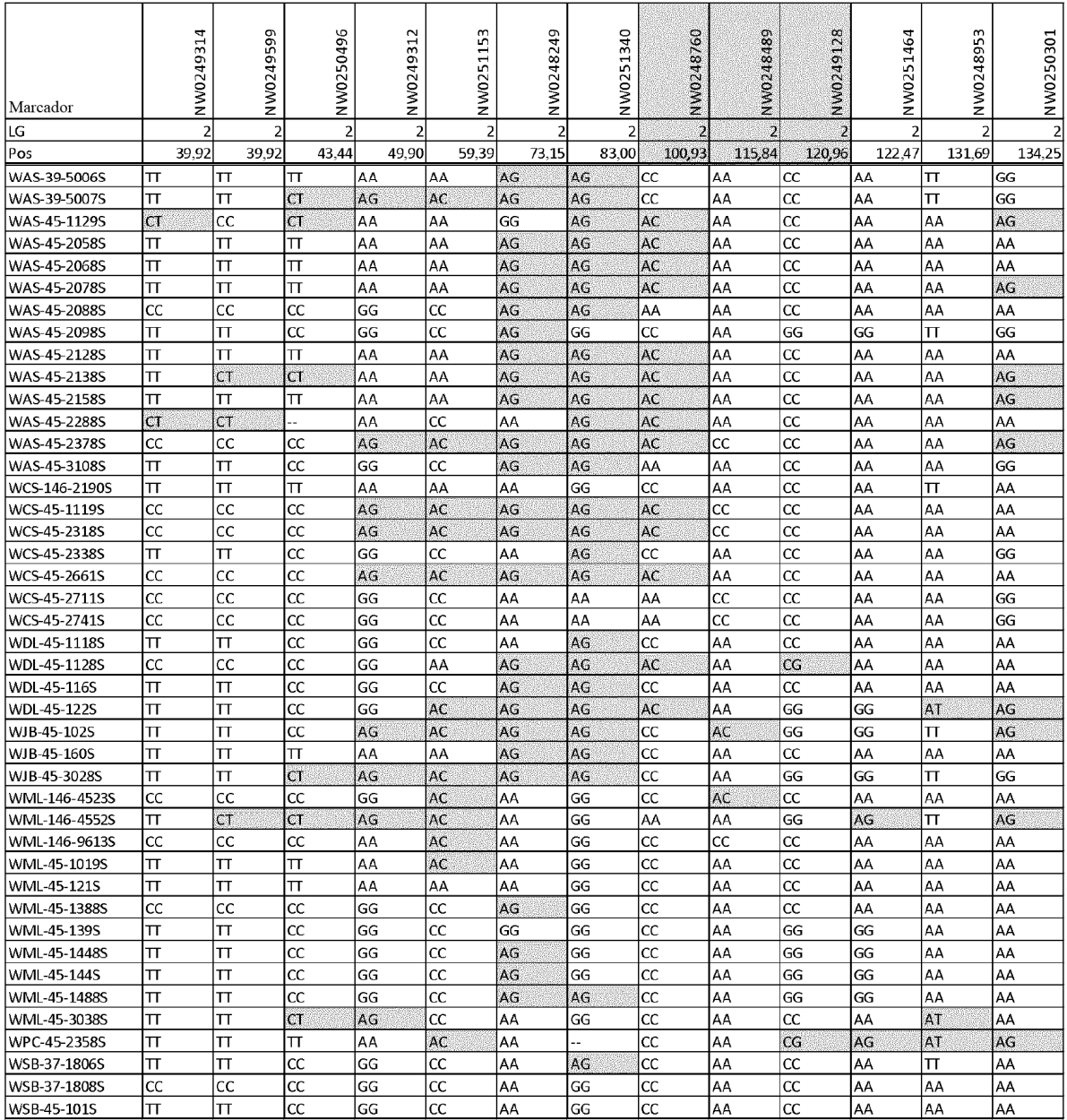

 $FIG. 2$ 

| QTL      |                        |                          |                        |                          |                |                |                         |
|----------|------------------------|--------------------------|------------------------|--------------------------|----------------|----------------|-------------------------|
| Posición | 81,02                  | 82,03                    | 82,05                  | 82,46                    | 83,16          | 84,20          |                         |
| Marcador | NCLAN009404570         | NCLAN009584571           | NCLAN009490296         | NCLAN009491448           | NCLAN009490864 | NCLAN009405170 | $Ms-1$                  |
|          | GT                     | Het                      | CG                     | $\overline{cc}$          | AA             | AA             | F                       |
|          | GT                     | Het                      | $\mathsf{CG}$          | CC                       | AA             | AA             | F                       |
|          | $G$ T                  | Het                      | CG                     | CC                       | AA             | AA             | $\mathbf{r}$            |
|          | GT                     | Het                      | CG                     | $C\overline{G}$          | AG             | AA             | F                       |
|          | GT                     | Het                      | CG                     | CG                       | AG             | AΑ             | F                       |
|          | GT                     | Het                      | CG                     | CG                       | AG             | AA             | F                       |
|          | GT                     | Het                      | $\mathsf{C}\mathsf{G}$ | C G                      | AG             | AG             | F                       |
|          | GT                     | Het                      | $\mathsf{CG}$          | $\mathsf{CG}\phantom{.}$ | AG             | AG             | F                       |
|          | GT                     | Het                      | CG                     | $C\mathsf{C}$            | AG             | AG             | F                       |
|          | GT                     | -                        | GG                     | CC                       | AA             | AA             | $\overline{\mathsf{S}}$ |
|          | GT                     |                          | GG                     | CC                       | AA             | AA             | S                       |
|          | GT                     |                          | GG                     | CC                       | AA             | AA             | S                       |
|          | GT                     |                          | GG                     | CC                       | AA             | AA             | S                       |
|          | Π                      | Het                      | $C\overline{G}$        | $\mathsf{C}\mathsf{G}$   | AG             | AG             | $\mathsf{F}$            |
|          | $\boldsymbol{\Pi}$     | Het                      | CG                     | $\mathsf{CG}\phantom{.}$ | AG             | AG             | F                       |
|          | $\mathsf{T}\mathsf{T}$ | Het                      | CG                     | CG                       | AG             | AG             | F                       |
|          | $\mathsf{T}\mathsf{T}$ |                          | GG                     | CC                       | AA             | AΑ             | S                       |
|          | $\boldsymbol{\Pi}$     |                          | GG                     | CC                       | AA             | AA             | S                       |
|          | $\boldsymbol{\Pi}$     |                          | GG                     | CC                       | AΑ             | AG             | $\overline{\mathsf{S}}$ |
|          | $\boldsymbol{\Pi}$     |                          | GG                     | CC                       | AG             | AG             | $\overline{\mathsf{S}}$ |
|          | Π                      |                          | GG                     | СC                       | AG             | AG             | S                       |
|          | π                      | -                        | GG                     | CC                       | AG             | AG             | S                       |
|          | π                      |                          | GG                     | $\mathsf{CG}$            | AG             | AG             | S                       |
|          | π                      |                          | GG                     | CG                       | AG             | AG             | S                       |
|          | Π                      | $\overline{\phantom{0}}$ | GG                     | CG                       | AG             | AG             | S                       |

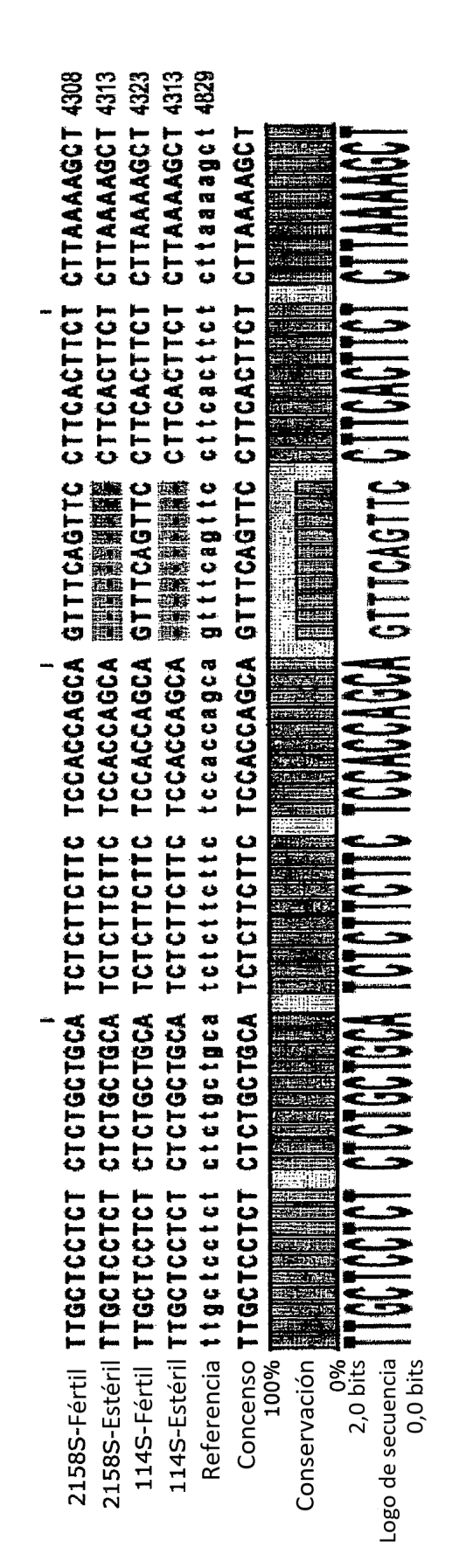

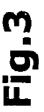